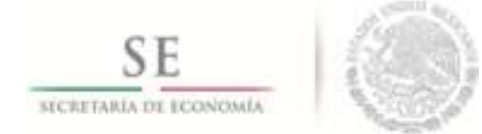

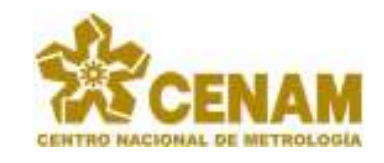

# **INFORME TÉCNICO DE RESIDENCIA PROFESIONAL**

Proyecto:

**Desarrollo de página web del proyecto "Investigación y evaluación del efecto de la contaminación por ruido en viviendas de México (CCADET-CONACyT)"**

Que presenta:

# **Ma. Guadalupe Olvera Sierra.**

Estudiante de la carrera:

**Ingeniería en Sistemas Computacionales** 

Asesor CENAM: Maricela Gamiño Galindo

Asesor ITQ: Felipe Estrada Rojas

**Periodo:** 

**Enero-Junio 2017** 

# Índice General

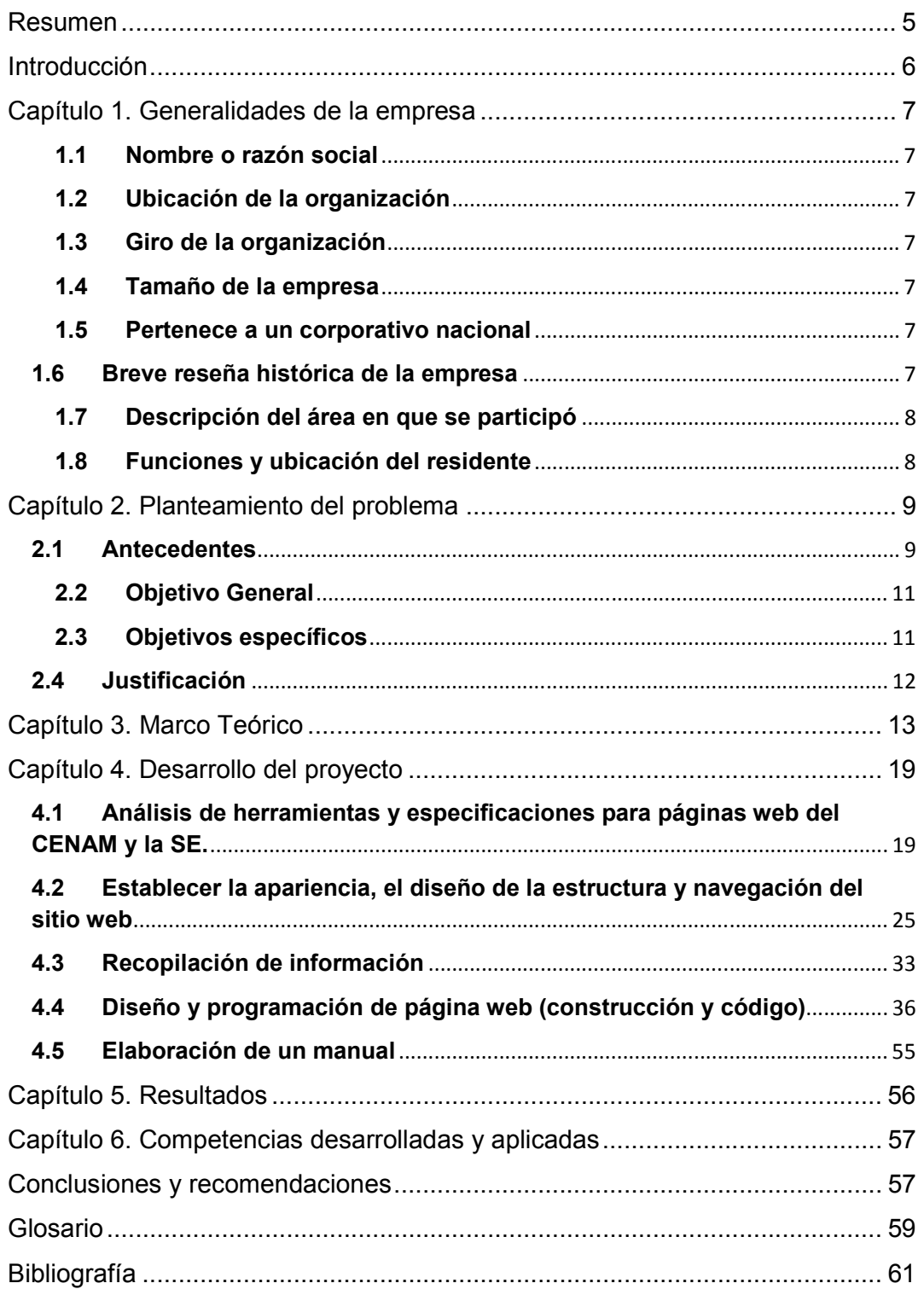

# **Índice de Figuras**

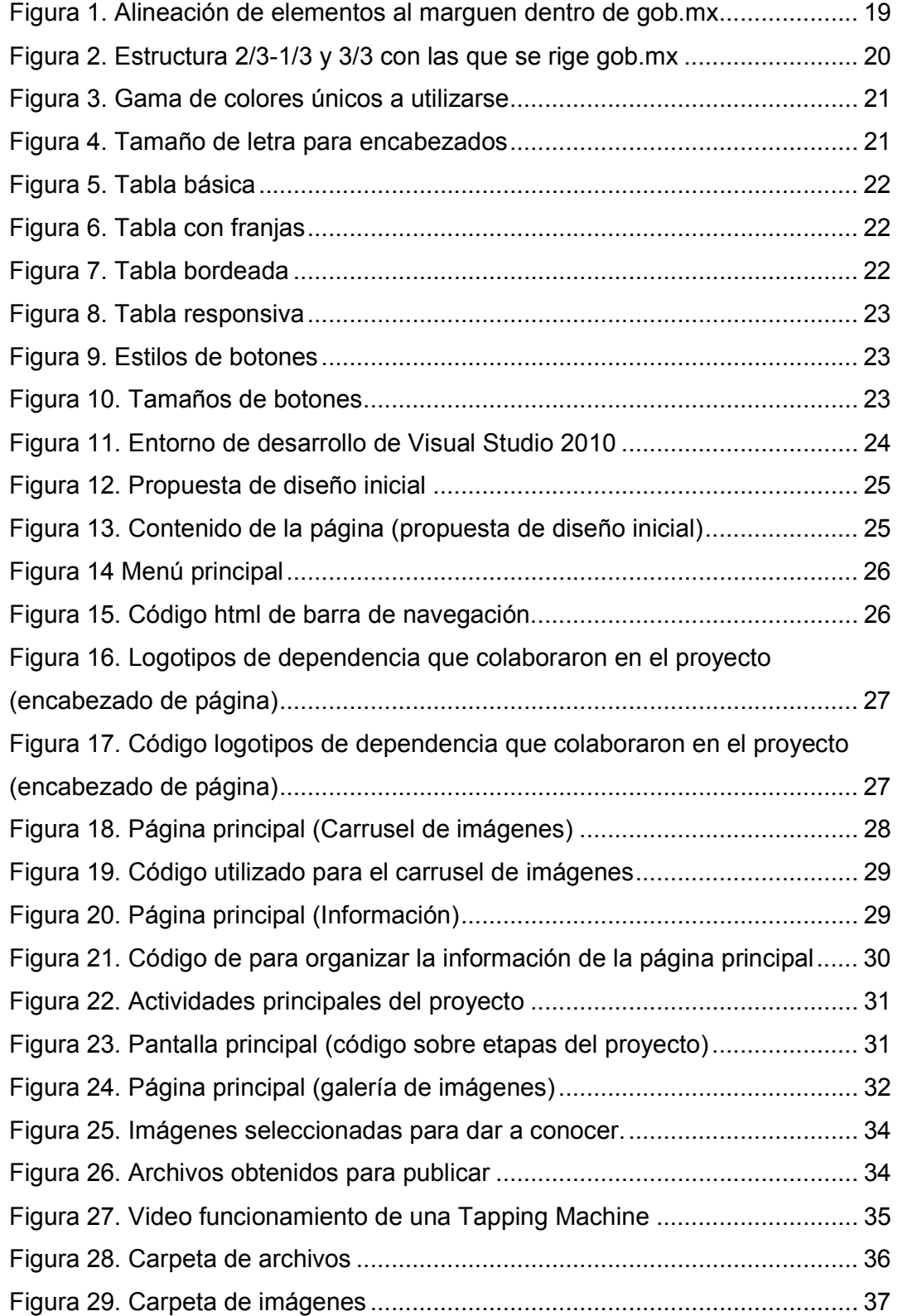

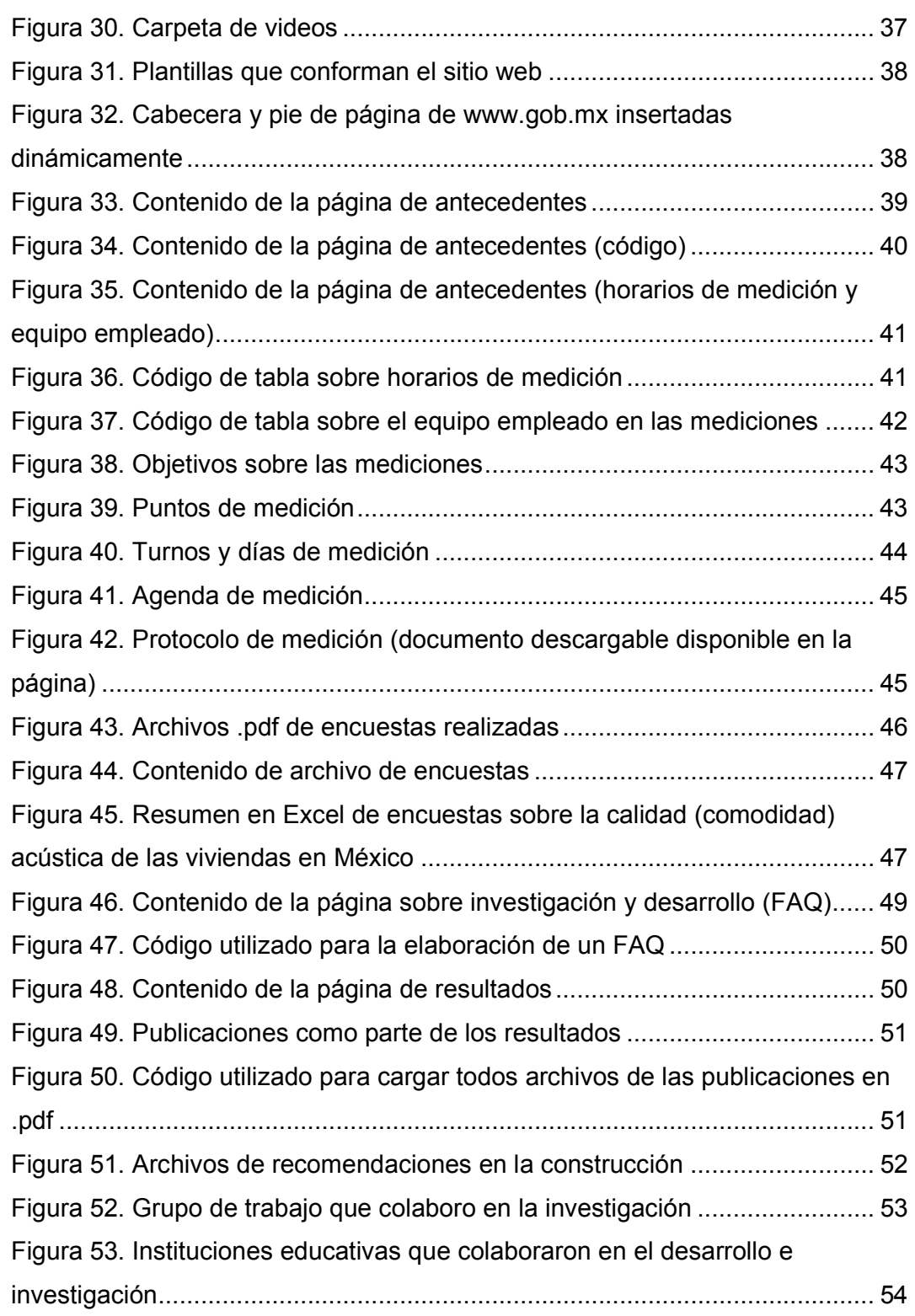

## **Resumen**

En los últimos años la ciudad de Querétaro ha recibido un aumento en demandas por el exceso de ruido, lo anterior es consecuencia del crecimiento de zonas comerciales, habitacionales e industriales así como vialidades que ha tenido la ciudad, por ello es necesario realizar nuevos estudios para buscar disminuir dicha problemática. Y es de suma importancia que este trabajo y los resultados obtenidos se den a conocer a la sociedad en general, difundiendo el proyecto desde sus inicios, desarrollo, conclusión y resultados, a través de algún medio de difusión.

En tiempos actuales la mejor forma para hacerlo es mediante un sitio web, al cual todas las personas tengan acceso, ya que se tiene toda esta información recolectada pero no hay un medio por el cual se dé a conocer.

Esto va a permitir difundir el proyecto a cualquier persona que quiera estar informada, desde cómo surge la idea del proyecto, desarrollo del mismo y los resultados obtenidos, mostrar soluciones, mismas que cualquier persona podrá consultar en este sitio y que podrán considerar para la construcción de las viviendas, así como tomar algunas medidas preventivas en los hogares.

En este documento describimos a detalle el procedimiento empleado para la realización del sitio web.

## **Introducción**

Una página Web puede proporcionar un sin fin de posibilidades a un costo extremada y relativamente bajo. Si se dispone de una página Web, en ella se puede colocar toda la información que se desea; distribuida en diferentes secciones incluyendo imágenes de nuestros productos y servicios incluso en movimiento, disponible todos los días a cualquier hora y no solo localmente ya que son millones de personas las que navegan a nivel mundial en La Internet día a día buscando en su mayoría un único propósito: Información acerca de algo que les interesa y que la empresa posiblemente ofrece.

A lo largo del desarrollo del proyecto Desarrollo de página web del proyecto "*Investigación y evaluación del efecto de la contaminación por ruido en viviendas de México*" (CCADET-CONACyT), para dar a conocer la problemática de ruido actual que hay en las principales zonas comerciales, zonas de tráfico, zonas habitacionales y zonas industriales en la ciudad de Querétaro, es necesario proponer y definir la mejor forma para difundir el proyecto, de tal manera que la población se interese más en los trabajos realizados, sepan cómo les afecta y las medidas que se pueden tomar para prevenir afectaciones a la salud como estrés, hipertensión, irritabilidad, insomnio y la más importante la perdida de la audición derribados de la contaminación por ruido.

El desarrollo de un sitio web es una buena alternativa, y para esto se debe proponer definir un buen diseño basándose en los requisitos preestablecidos por la empresa(CENAM), ya que se trata de un sitio para una dependencia gubernamental por lo que debe de cumplir con ciertos criterios que se describen a lo largo de este proyecto, lo anterior con el objetivo de que el sitio web sea acorde y adaptable a los diseños que ya existe en las páginas web de dependencias de gobierno y tener un modelo estándar.

Una de las características importantes en el desarrollo de este proyecto tiene que ver con el uso adecuado de plantillas y guías de diseño definidas por gob.mx

## **Capítulo 1. Generalidades de la empresa**

- **1.1 Nombre o razón social**  Centro Nacional de Metrología
- **1.2 Ubicación de la organización**  Km. 4.5 Carretera a Los Cués, El Marqués Qro.

**C. P:** 76246

**Fax:** 442-2-11-05-98

**Teléfono:** 442-2-11-05-00

# **1.3 Giro de la organización**

Servicios de Metrología

**1.4 Tamaño de la empresa**  Grande

## **1.5 Pertenece a un corporativo nacional**  No

#### **1.6 Breve reseña histórica de la empresa**

El CENAM es el laboratorio nacional de referencia en materia de mediciones. Es responsable de establecer y mantener los patrones nacionales, ofrecer servicios metrológicos como calibración de instrumentos y patrones, certificación y desarrollo de materiales de referencia, cursos especializados en metrología, ensayos de aptitud y asesorías. Mantiene un estrecho contacto con otros laboratorios nacionales y con organismos internacionales relacionados con la metrología, con el fin de asegurar el reconocimiento internacional de los patrones nacionales de México y, consecuentemente, promover la aceptación de los productos y servicios de nuestro país.

El CENAM, siendo el laboratorio primario de México no lleva a cabo actividades regulatorias. La Ley Federal sobre Metrología y Normalización y su Reglamento establecen la responsabilidad de la Secretaría de Economía y otros organismos, como la Comisión Nacional de Normalización y la Procuraduría Federal del Consumidor, para aplicar las disposiciones establecidas por la ley.

#### **1.7 Descripción del área en que se participó**

Tiene a su cargo los patrones nacionales de aceleración y de acústica que, a través de las diferentes cadenas de diseminación, tienen impacto en mediciones que repercuten en la productividad de la planta industrial y en otros campos de actividad, como el comercio, la salud, la seguridad y la higiene en la sociedad.

Para ilustrar la variedad de aplicaciones de estas mediciones es posible mencionar como ejemplo la vibración en automóviles y camiones, la vibración de edificios y sismología, las pruebas no destructivas por ultrasonido, la calidad acústica de equipos de audio, los niveles de presión acústica (ruido) en lugares de trabajo y en áreas urbanas y los niveles de sensibilidad auditiva.

#### **1.8 Funciones y ubicación del residente**

A continuación se presentan las actividades asignadas por el Centro Nacional de Metrología (CENAM) en el proyecto a realizar durante el periodo Marzo-Julio de 2017 dentro de sus instalaciones:

- Análisis de herramientas y especificaciones para páginas web del CENAM y la SE.
- Establecer la apariencia, el diseño de la estructura y navegación del sitio web.
- Recopilación de información (Escribir contenido, seleccionar imágenes, obtener archivos de resultados).
- Diseño y programación de página web (construcción y código).
- Pruebas, ajustes, etc. antes de publicar la página.
- Publicación y comprobación de página web (pruebas de funcionamiento).
- Elaboración de un manual.

## **Capítulo 2. Planteamiento del problema**

#### **2.1 Antecedentes**

En 2013, ante el Consejo Nacional de Ciencia y tecnología, en el marco de la convocatoria PDCPN2013-01 del Programa de Problemas Nacionales, bajo la demanda de Movimientos y Asentamientos humanos, se planteó el proyecto "Investigación y evaluación del efecto de contaminación por ruido en viviendas de México", en colaboración con la Universidad Nacional Autónoma de México.

#### **Investigación de ruido CENAM 1999**

El Centro Nacional de Metrología (CENAM) en marzo de 1999 realizo un estudio que tiene por título "Medición de ruido vehicular en Querétaro" para obtener los niveles promedio de presión acústica en diferentes puntos de la ciudad Querétaro, en aquella ocasión se propusieron diecisiete puntos por parte del departamento de ecología y de los cuales se seleccionaron trece puntos para llevar acabo dicho estudio, los puntos seleccionados fueron:

#### • **Zona centro (Zcentro):**

- C-1 Plaza jardín Guerrero
- C-2 Zaragoza esq. Ezequiel Montes
- C-3 Zaragoza esq. Pasteur\*
- C-4 Av. Universidad esq. Prolongación Corregidora
- C-5 Laborcilla Corregidora Norte

## • **Zona periferia (Zperiferia):**

- P-1 Av. 5 de Febrero esq. Universidad
- P-2 Av. 5 de Febrero y Col. Obrera
- P-3 Av. 5 de Febrero esq. Zaragoza
- P-4 Crucero Bernardo Quintana y Constituyentes
- P-5 Autopista México-Querétaro y Pasteur

#### • **Zona aledaña a la periferia (Zaledaña):**

- A-1 Central de Abastos
- A-2 Aduana TFM
- A-3 Av. Revolución y Acceso 3

Los horarios en los cuales se realizaron las mediciones fueron los siguientes:

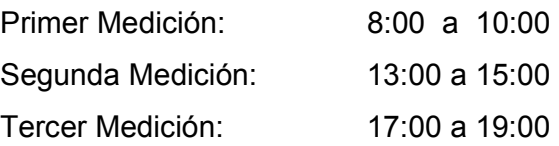

El ruido es un contaminante ambiental que afecta a las personas, este ruido puede producir una sensación molesta, es necesario mencionar que el ruido por sí solo no provoca alteraciones pero en medida que la exposición a este sea en niveles altos y/o por tiempos prolongados entonces si se presentan afectaciones a la salud, además la interpretación al ruido depende en gran medida de la actitud de las personas que tengan hacia él. Actualmente el aumento de la movilidad y el gran desarrollo de zonas comerciales, zonas industriales y zonas habitacionales en la ciudad de Querétaro han generado un exceso de ruido en el entorno, donde la principal fuente de ruido más molesta es el vehicular, todo lo anterior afecta las condiciones normales del ambiente provocando a sus habitantes afectaciones físicas y afectaciones psicológicas como las siguientes:

- **Afectaciones físicas:** presión arterial, modificaciones en el ritmo circulatorio, tensión muscular, agudeza de visión, dolor de cabeza, zumbido de oídos entre otros.
- **Afectaciones psicológicas:** mala memoria, falta de atención, irritabilidad, estrés, trastornos de sueño entre otros.

Por lo tanto la interpretación del sonido en la ciudad de Querétaro va a depender de la cantidad de energía sonora, tiempo de exposición, características del sonido, de las diferentes fuentes de ruido, de la actividad del receptor, del volumen vehicular y de los tipos de vehículos que se presenten en las principales vías y zonas de la ciudad.

Si bien, estos nuevos estudios realizados nos arrojan información certera y sumamente valiosa de que a niveles de ruido se está exponiendo la población y de cómo afecta esto directamente a su salud, posibles soluciones, qué medidas preventivas tomar, desde la construcción de las viviendas y moderar sus niveles de ruido en sus aparatos.

Se destaca la necesidad de divulgar el alcance y realización del proyecto así como los resultados obtenidos, y en la era actual la mejor manera de realizar esta divulgación es por medios electrónicos, razón por la cual se propuso la realización de una página web como parte de los entregables. Es en esta fase que se centra el proyecto propuesto para la realización de residencia profesional.

#### **2.2 Objetivo General**

Crear e implementar una página web que contenga la información obtenida acerca del proyecto "Investigación y evaluación del efecto de la contaminación por ruido en viviendas de México".

#### **2.3 Objetivos específicos**

- Analizar las herramientas y especificaciones requeridas para páginas web del CENAM y la SE.
- Leer y analizar el manual de uso de grafica base de ventanilla única gob.mx, guía de estilo para gob.mx y ejemplo de plantillas.
- Establecer la apariencia, el diseño de la estructura y navegación del sitio web.
- Recopilar toda la información acerca del proyecto "Investigación y evaluación del efecto de la contaminación por ruido en viviendas de México" (Escribir contenido, seleccionar imágenes, obtener archivos de resultados).
- Analizar y recopilar información de encuestas sobre la calidad (comodidad) acústica de las viviendas en México.
- Diseño y programación de página web (construcción y código).
- Pruebas, ajustes, etc. antes de publicar la página.
- Publicación y comprobación de página web (pruebas de funcionamiento).
- Realizar un manual sobre todo el desarrollo de la página web.

#### **2.4 Justificación**

Este proyecto a difundir surge por la necesidad de dar a conocer cómo se encuentran los niveles de ruido actualmente en la ciudad, que características tiene el ruido a evaluar y si los niveles a evaluar rebasan el limite contemplado por las normas oficiales mexicanas.

La página web realizada permitirá divulgar, de manera accesible para todo público, el problema de ruido y sus implicaciones de convivencia y salud, en el marco del proyecto "Investigación y evaluación del efecto de contaminación por ruido en viviendas de México". Esta acción es importante para contribuir a mejorar la comprensión de la problemática de ruido y sus posibles soluciones.

Al dar a conocer esta información a todo publico también se pretende hacer conciencia en los habitantes de la ciudad, ya que el ruido como elemento de contaminación ambiental es un problema de salud pública al que no se le ha dado la importancia que debería, esto es consecuencia de la falta de información que tienen los habitantes respecto a él, una gran cantidad de personas ya están acostumbrados al ruido por lo cual no consideran los daños que este puede ocasionar a la salud.

## **Capítulo 3. Marco Teórico**

#### **Internet**

Es una red de redes, es decir, una red que no sólo interconecta computadoras, sino que interconecta redes de computadoras entre sí. Una red de computadoras es un conjunto de máquinas que se comunican a través de algún medio (cable coaxial, fibra óptica, radiofrecuencia, líneas telefónicas, etc.) con el objeto de compartir recursos.

De esta manera, Internet sirve de enlace entre redes más pequeñas y permite ampliar su cobertura al hacerlas parte de una "red global". Esta red global tiene la característica de que utiliza un lenguaje común que garantiza la intercomunicación de los diferentes participantes; este lenguaje común o protocolo (un protocolo es el lenguaje que utilizan las computadoras al compartir recursos) se conoce como TCP/IP.

Así pues, Internet es la "red de redes" que utiliza TCP/IP como su protocolo de comunicación.

Internet es un acrónimo de INTERconected NETworks (Redes interconectadas).

Para otros, Internet es un acrónimo del inglés INTERnational NET, que traducido al español sería Red Mundial.

#### **HTLM**

HTML, significa Lenguaje de Marcado para Hipertextos (*HyperText Markup Language*) es el elemento de construcción más básico de una página web y se usa para crearlas y representarlas visualmente. Tal lenguaje determina el contenido de la página web, pero no su funcionalidad.

La estructura básica de un documento en html es: cabecera y cuerpo del documento.

**<html>** Limitan el documento e indican que se encuentra escrito en este lenguaje.

**<head>** Especifica el prólogo del resto del archivo, son pocas las etiquetas (tags) que van por los marcadores del navegador e identificarán el contenido de la página.

**<body>** Encierra el resto del documento, el contenido.

En la estructura de la página podemos ver más opciones como:

**<h1>** Sirve para dividir el texto en secciones.

**<p>** Párrafos, se diseñó para resaltar el párrafo por lo que puede ir sola.

**<br>** Saltos de línea, puede poner tantas como desee y realizar un salto por cada uno de ellos.

Para la creación de vínculos en html o hipertexto, para enlazar con ellos todos sus documentos en Web y para generar un enlace a otro documento necesitamos el nombre de un archivo (o su dirección URL). Y el texto que serviría de punto de activación del otro documento, este segundo elemento será el que veamos en la pantalla y que servirá del primero para saltar del documento. Estos enlaces se generan mediante la tag, pero este llevará además o entre comillas irá la dirección del documento o la página especifica de ella.

**<Table></table>** Realización de tablas.

**<tr></tr>** Indica cada fila de la tabla.

**<td></td>** Indica las celdas de la tabla.

#### **Css**

CSS es un lenguaje de hoja de estilo que describe la presentación de un documento HTML (o XML).

CSS describe cómo los elementos deben ser prestados en la pantalla, en papel o en otros medios de comunicación.

## **JavaScript**

JavaScript (a veces abreviado como JS) es un lenguaje ligero e interpretado, orientado a objetos con funciones de primera clase, más conocido como el lenguaje de script para páginas web, pero también usado en muchos entornos sin navegador, tales como node.js o Apache CouchDB. Es un lenguaje script multi-paradigma, basado en prototipos, dinámico, soporta estilos de programación funcional, orientada a objetos e imperativa.

#### **Los sitios web**

Actualmente es importante reconocer la importancia y el auge de los Sitios Web para dar a conocer y difundir todo tipo de información.

Un sitio web es un sitio (localización) en la World Wide Web que contiene documentos (páginas web) organizados jerárquicamente. Cada documento (página web) contiene texto y/o gráficos que aparecen como información digital en la pantalla de una computadora. Un sitio puede contener una combinación de gráficos, texto, audio, vídeo, y otros materiales dinámicos o estáticos.

Cada sitio web tiene una página de inicio (en inglés Home Page), que es el primer documento que ve el usuario cuando entra en el sitio web poniendo el nombre del dominio de ese sitio web en un navegador. El sitio normalmente tiene otros documentos (páginas web) adicionales. Cada sitio pertenece y es gestionado por un individuo, una compañía o una organización.

Como medio, los sitios web son similares a las películas, a la televisión o a las revistas, en que también crean y manipulan imágenes digitales y texto, pero un sitio web es también un medio de comunicación. La diferencia principal entre un sitio web y los medios tradicionales es que un sitio web está en una red de ordenadores (Internet) y está codificado de manera que permite que los usuarios interactúen con él.

Todos los sitios web públicamente accesibles constituyen una gigantesca "World Wide Web" de información. Los sitios web están escritos en HTML (Hyper Text Markup Language), o dinámicamente convertidos a éste y se acceden usando un software llamado navegador web, también conocido como un cliente HTTP. Los sitios web pueden ser visualizados o accedidos desde un abanico de dispositivos con disponibilidad de Internet como computadoras personales, computadores portátiles, PDAs y teléfonos móviles.

Un sitio web está alojado en una computadora conocida como servidor web, también llamada servidor HTTP, y estos términos también pueden referirse al software que se ejecuta en esta computadora y que recupera y entrega las páginas de un sitio web en respuesta a peticiones del usuario.

Un sitio web dinámico es uno que puede tener cambios frecuentes en la información. Cuando el servidor web recibe una petición para una determinada página de un sitio web, la página se genera automáticamente por el software como respuesta directa a la petición de la página; por lo tanto abriendo muchas posibilidades incluyendo por ejemplo: el sitio puede mostrar el estado actual de un diálogo entre usuarios, monitorizar una situación cambiante, o proporcionar información personalizada de alguna manera a los requisitos del usuario individual.

El contenido estático puede también ser generado de manera dinámica periódicamente o si ocurren ciertas condiciones para la regeneración para evitar la pérdida de rendimiento de iniciar el motor dinámico para cada usuario o para cada conexión. Hay plugins disponibles para navegadores, que se usan para mostrar contenido activo como Flash, Shockwave o applets escritos en Java.

Últimamente, dado el compromiso social de las comunidades se recomienda que los Sitios Web cumplan unas normas de accesibilidad para que éstos, puedan ser visitados y utilizados por el mayor número de personas posibles independientemente de sus limitaciones físicas o las derivadas de su entorno.

Existen muchas variedades de sitios web, cada uno especializándose en un tipo particular de contenido o uso, y puede ser arbitrariamente clasificado de muchas maneras. Para este caso cabe destacar el sitio web meramente informativo en el cual se promueve el mantener informados a todo público en general sobre resultados en concreto de un proyecto permite ver o descargar archivos de recomendaciones para construcción, moderación de niveles de ruido, contenido de proyectos realizados en pro de la disminución de ruido, etc.

Para el diseño e implementación del sitio web, se utilizará entorno de desarrollo Visual Studio

#### **Visual Studio 2010**

Es un entorno de desarrollo integrado (IDE, por sus siglas en inglés) para sistemas operativos Windows. Soporta múltiples lenguajes de programación, tales como C++, C#, Visual Basic .NET, F#, Java, Python, Ruby y PHP, al igual que entornos de desarrollo web, como ASP.NET MVC, Django, etc., a lo cual hay que sumarle las nuevas capacidades online bajo Windows Azure en forma del editor Monaco.

Visual Studio permite a los desarrolladores crear sitios y aplicaciones web, así como servicios web en cualquier entorno que soporte la plataforma .NET (a partir de la versión .NET 2002). Así, se pueden crear aplicaciones que se comuniquen entre estaciones de trabajo, páginas web, dispositivos móviles, dispositivos embebidos y consolas, entre otros.

Las ventanas de documentos tales como el editor de código y la ventana de la vista diseño pueden colocarse fuera de la ventana IDE. Por ejemplo, puede arrastrar el editor de código en el IDE de modo que se puede ver la ventana de la vista de diseño al lado.

Permite trabajar con los Frameworks:

.NET Framework 2.0 .NET Framework 3.0 .NET Framework 3.5 .NET Framework 4.0

#### **Servidor Web**

Un Servidor Web almacena los archivos de una web del tipo HTML (contenido de la página web) y los proporciona a los clientes que los solicitan haciendo la transferencia de los archivos a través de la red mediante los navegadores. Los archivos HTML incluyen texto, imágenes, videos, etc., pero que solo los navegadores pueden visualizar.

El servidor "sirve" (envía) el archivo HTML al navegador del cliente para que lo pueda visualizar. El servidor, el navegador y la comunicación a través de la red seguirán unas normas llamadas "protocolo HTTP".

El espacio que te dejan estos servidores para alojar tu web se llama Hosting.

## **Capítulo 4. Desarrollo del proyecto**

## **4.1 Análisis de herramientas y especificaciones para páginas web del CENAM y la SE.**

En los inicios del proyecto se definieron especificaciones, herramientas y requisitos con los que debe de cumplir la página web de acuerdo a los estándares establecidos para cualquier página de dependencia de gobierno. Se realizo la lectura y análisis de:

Manual de uso de grafica base de ventanilla única gob.mx.

Esta, especifica la alineación de todos los elementos al margen, desde alineaciones de botones, formularios, tablas, logotipos, etc. La cual está conformada por un total de 10 páginas, en esta sección mostraremos dos imágenes del contenido de la misma a modo de ejemplo.

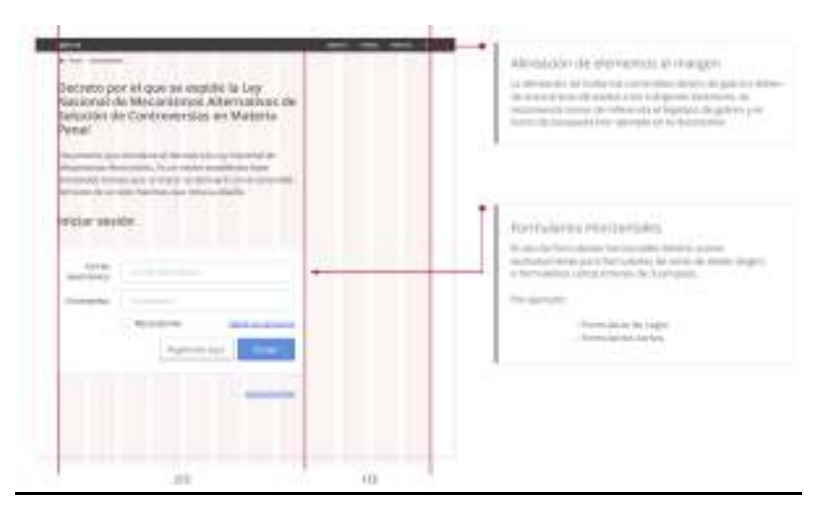

**Figura 1. Alineación de elementos al marguen dentro de gob.mx** 

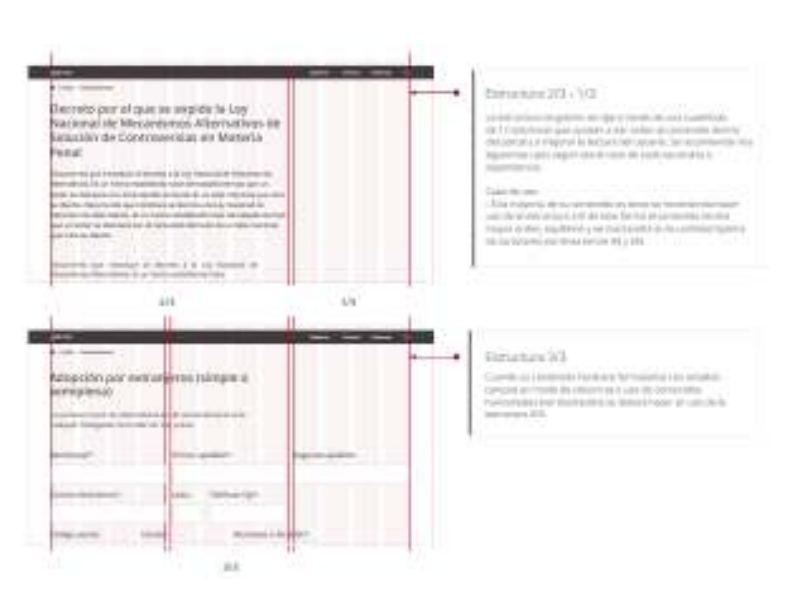

**Figura 2. Estructura 2/3-1/3 y 3/3 con las que se rige gob.mx**

• Guía de estilo para gob.mx.

Creada con el objetivo de estandarizar la estructura de los contenidos en las diferentes dependencias, que funciona como una guía compuesta por un conjunto de elementos específicos que se deben de cumplir al momento de realizar la maquetación de los trámites en línea.

La gráfica base sirve como referencia para organizar la información y la forma en la que esta estará disponible, para facilitar a nuestros usuarios que accedan de manera sencilla a todo el contenido que solicite.

Define todo el formato con el que se debe de cumplir, desde tamaño y formato de letra, códigos de colores únicos, uso de títulos, tamaños de tablas, botones, etc.

A continuación se explican algunos puntos relevantes del contenido de esta guía:

#### o **Gama de colores**

Los colores aquí especificados son los que deberán utilizarse en el contenido. El cuerpo de texto dentro de los documentos deberá ir en negro #545454.

| #000000  |  |  |
|----------|--|--|
|          |  |  |
| #272829  |  |  |
|          |  |  |
| #393C3E  |  |  |
|          |  |  |
| #545454  |  |  |
|          |  |  |
| #DDDDDD  |  |  |
|          |  |  |
| #F6F6F6  |  |  |
|          |  |  |
| #FFFFFFF |  |  |
|          |  |  |
| #D0021B  |  |  |
|          |  |  |
| #4D92DF  |  |  |
|          |  |  |

**Figura 3. Gama de colores únicos a utilizarse** 

## o **Encabezados**

Los siguientes son ejemplos de encabezados con diferentes tamaños de letra.

# h1. Ejemplo Texto h2. Ejemplo Texto h3. Ejemplo Texto h4. Ejemplo Texto h5. Ejemplo Texto h6. Ejemplo Texto

#### **Figura 4. Tamaño de letra para encabezados**

Los títulos y subtítulos deberán ocupar sólo 2/3 del formulario web, es decir, 8 columnas. El tamaño de fuente de los títulos corresponderá a h1, y el de los subtítulos a h2. En caso de que el título sea muy extenso podrá colocarlo en h2.

#### o **Cuerpo de texto**

El tamaño de fuente estandarizado es de 18px, con un interlineado de 1.428. Esto se aplica a todo el contenido dentro de body. El tamaño mínimo recomendable para el texto es de 16px.

#### o **Estilos de tablas**

*Ejemplo básico de tabla* 

Título opcional de la tabla.

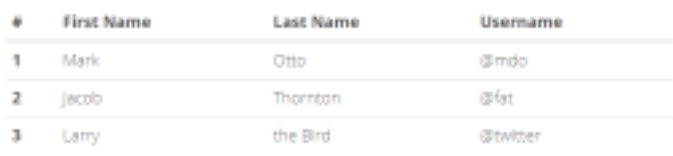

#### **Figura 5. Tabla básica**

*Filas marcadas con franjas* 

|                | First Name           | Last Name    | Username          |  |
|----------------|----------------------|--------------|-------------------|--|
|                | Mark<br>an sa mga mg | Жö<br>,,,,,, | <b>CONTRACTOR</b> |  |
| $\mathbf{z}$   | acob                 | Thornton     | etat              |  |
| $\overline{3}$ |                      | the Bird     | atwitter          |  |

**Figura 6. Tabla con franjas** 

*Tablas bordeadas* 

|                | <b>First Name</b> | <b>Last Name</b> | <b>Username</b> |
|----------------|-------------------|------------------|-----------------|
|                | Mark              | Otto             | @mdo            |
| $\overline{2}$ | Jacob             | Thornton         | @fat            |
| $\overline{3}$ | Larry             | the Bird         | @twitter        |

**Figura 7. Tabla bordeada** 

## *Tablas responsivas*

| ¥ | Encabezado | Encabezado | Encabezado | Encabezado | Encabezado | Encabezado |
|---|------------|------------|------------|------------|------------|------------|
|   | de cuadro  | de cuadro  | de cuadro  | de cuadro  | de cuadro  | de cuadro  |
|   | Celda de   | Celda de   | Celda de   | Celda de   | Celda de   | Celda de   |
|   | cuadro     | cuadro     | cuadro     | cuadro     | cuadro     | cuadro     |
| z | Celda de   | Celda de   | Celda de   | Celda de   | Celda de   | Celda de   |
|   | cuadro     | cuadro     | cuadro     | cuadro     | cuadro     | cuadro     |
| Ł | Celda de   | Celda de   | Celda de   | Celda de   | Celda de   | Celda de   |
|   | cuadro     | cuadro     | cuadro     | cuadro     | cuadro     | cuadro     |

**Figura 8. Tabla responsiva** 

#### o *Botones*

Estos son los estilos y tamaños de botones que se deben utilizar únicamente.

| Básico                                                                  | Error | Primario                     | Hipervínculo |
|-------------------------------------------------------------------------|-------|------------------------------|--------------|
|                                                                         |       | Figura 9. Estilos de botones |              |
| Grande                                                                  |       | Grande                       |              |
| Básico<br><b>Básico</b><br>Chico<br>Chico<br>Extra chico<br>Extra chico |       |                              |              |

**Figura 10. Tamaños de botones**

• Ejemplo de plantilla.

Plantilla ya prediseñada que contiene el formato de la página del gobierno federal y las ligas hacia los trámites y servicios, esto ya que es un requisito que todas las paginas estén ligadas con la de gobierno.

Se estableció por la empresa que la página seria desarrollada en su totalidad en Visual Studio 2010, que es la herramienta utilizada en la misma para desarrollo web.

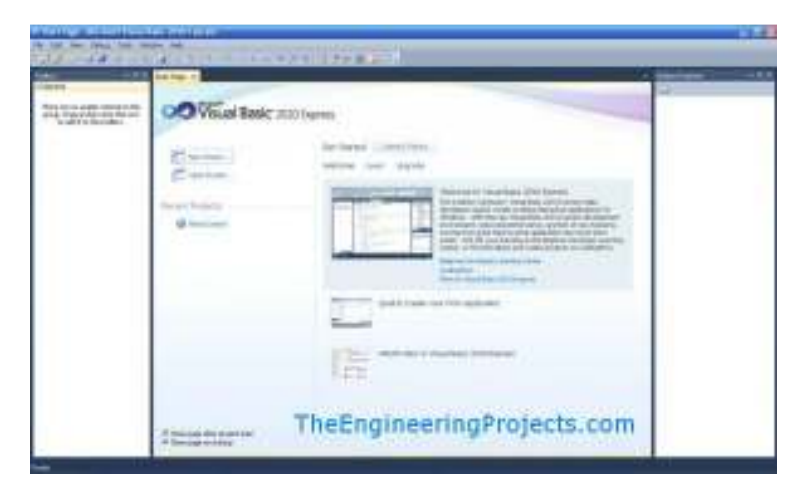

**Figura 11. Entorno de desarrollo de Visual Studio 2010** 

En esta empresa se tiene el control total sobre sus equipos, así que si se requiere de instalar algún software en especial se solicita al departamento responsable, y ellos hacen la instalación completa, por esto el residente no realizo ningún tipo de instalación.

## **4.2 Establecer la apariencia, el diseño de la estructura y navegación del sitio web**

Para el desarrollo de este sitio web se proporciono por parte de la empresa, un diseño preliminar en Power Point, cómo propuesta de la apariencia del sitio.

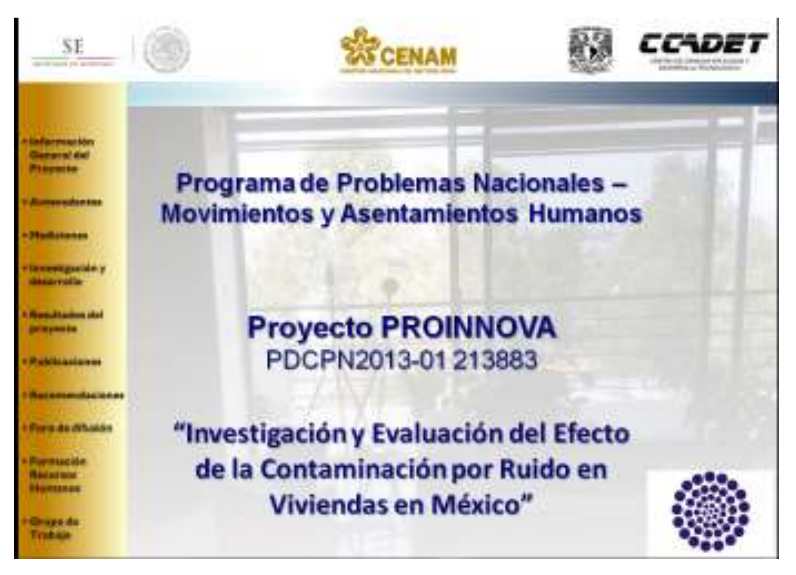

**Figura 12. Propuesta de diseño inicial** 

| SE:                                                                                                |                  | <b>SCENAN</b>                                                                                                    |                            | <b>CONACY</b> |
|----------------------------------------------------------------------------------------------------|------------------|----------------------------------------------------------------------------------------------------|----------------------------|---------------|
| <b><i><u>India</u></i></b>                                                                         |                  | If County Matthew de Metrologie (CEMA), is the remaind Mackage Automotive in Mosko (UNAV)<br>COCKT) car spayColorOprogo the lands at the Car via a Tecnologie TCD MACYTI realize el proyector                                                                                                    |                            |               |
| <b>Infarms</b>                                                                                     |                  |                                                                                                    |                            |               |
|                                                                                                    |                  | Revestigacion y Exstuación del Efecto de la Contambiación por Russican.                                                                                                    | Visite ridge are Méxica"   |               |
| <b><i><u>providents</u></i></b>                                                                    |                  |                                                                                                    |                            |               |
|                                                                                                    |                  |                                                                                                    | <b>Gours 2011 and IIIT</b> |               |
| <b>The Actual A</b>                                                                                | <b>Chientwo:</b> |                                                                                                    |                            |               |
| <b>Internation's</b><br><b>Skilder Fielder</b><br>أداد ويشهل أيدوا<br><b><i><u>Cassade</u></i></b> |                  | ther wron result bower a senter formation, coolidding pass available to call data somera this as attachables we<br>Mexico y de los materiales don las que se construyen a factorer :<br>Myster expectates del ricito retinational y el exilido por rehitator en illustrios disastiones<br>gregy diffuse del cost.<br>* Prospektnieract de velensoziny medición del el deneminación por |                            |               |
| <b>Publications</b>                                                                                | ۰                | C. Critarion de calidad.<br>Regulaciones para conversations a fabricantes<br>Mamaskis goly para combattistics<br>who exaction blotca pairs associon foreverside as I.                                                                                                    |                            |               |
| <b><i><u>Antonio Coloris</u></i></b>                                                               |                  | - Tenus de Feretigación Tusas.                                                                                                    |                            |               |
| Ford do Athabs                                                                                     |                  | investigación de asilamento acostos o portir de 58 vo.                                                                                                    |                            |               |
| <b>HILLCOAR ON</b><br><b><i><u>SHERFALL</u></i></b>                                                |                  | investigacionde la ristirilazioni sia la arrangia acciotazioni al moltri e fuenta.                                                                                                    |                            |               |
| 102110-01                                                                                          | <b>Almance</b>   |                                                                                                    |                            |               |
|                                                                                                    |                  | Mediologet de ruido en la Dudad de Santiago de Queristaro y en la Cadad de México.                                                                                                    |                            |               |
| <b>Napal dia</b><br>Trabaje                                                                        |                  | Analisis de dutos en CCADCT-UNAM y CENAM.                                                                                                    |                            |               |
|                                                                                                    |                  | Investigación CCADET UNIMA y EENAM.                                                                                                    |                            |               |

**Figura 13. Contenido de la página (propuesta de diseño inicial)** 

Una vez que se estudiaron los requisitos definidos por gob.mx, para una página web de cualquier dependencia, se procedió al análisis de cómo adaptar la idea de diseño que se tenía propuesta en un inicio, acorde a estos requisitos ya definidos, a lo cual se concluye que no es posible tener una estructura tal cual como se había definido en un inicio, y se procede una nueva propuesta de diseño.

Se desarrolló la programación de la plantilla de la página principal como propuesta, apagándose a los requisitos establecidos:

• Se elaboro una barra de navegación, la cual aparece en cada una de las paginas que conforman el sitio para poder moverse directamente al apartado donde quieres ubicarte, desde la página donde estas sin tener que regresar o cerrar la pestaña.

De acuerdo a las especificaciones con las que se debe cumplir, la barra de navegación siempre va justo después de la cabecera de gob.mx y con el mismo formato ya establecido.

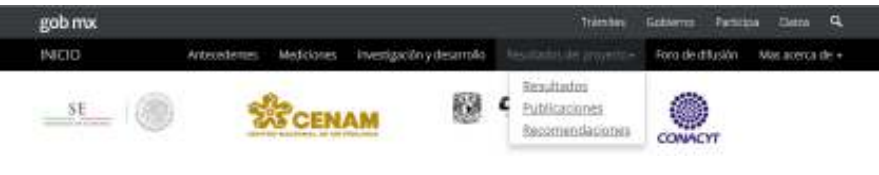

**Figura 14 Menú principal** 

El menú está definido dentro de las etiquetas <nav class="navbar navbarinverse sub-navbar navbar-fixed-top"> </nav>

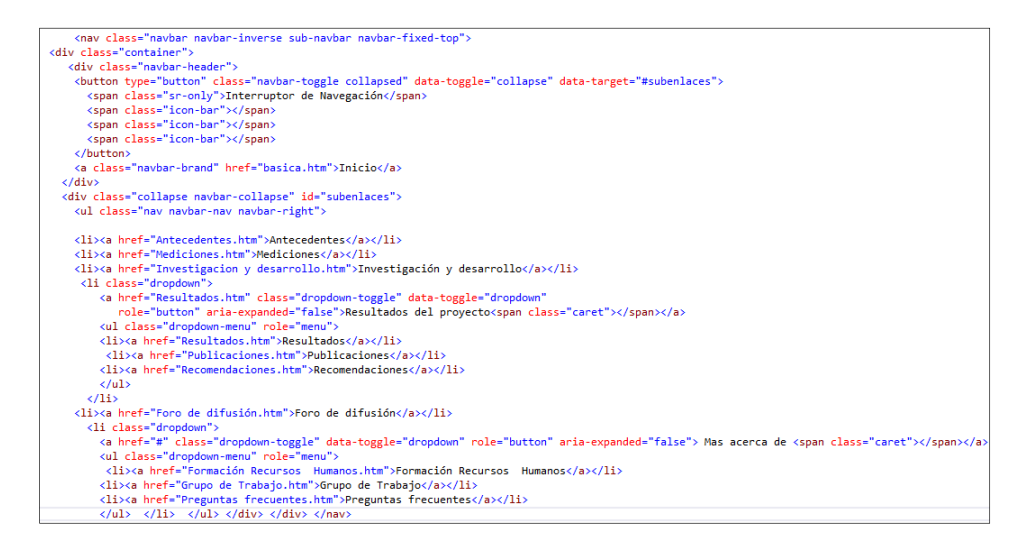

**Figura 15. Código html de barra de navegación.** 

• Se colocaron en la parte del encabezado todos los logotipos oficiales de de las dependencias que participaron en el proyecto, definiendo un modo *responsive*(adaptable a todo tipo de dispositivos ya sea celular laptop, tablet, etc.), ya que hoy en día es sumamente importante que las páginas web cuenten con esta característica, para que no se vea alterado el diseño y estructura una vez que la visualizas en un dispositivo diferente. El modo *responsive* ya esta predefinido en la plantilla de gob.mx,

únicamente para texto tablas etc., excepto por las imágenes a las cuales se les tiene que poner esta característica de forma manual.

Estos logos de acuerdo a especificaciones, deben de colocar se siempre debajo de la barra de navegación.

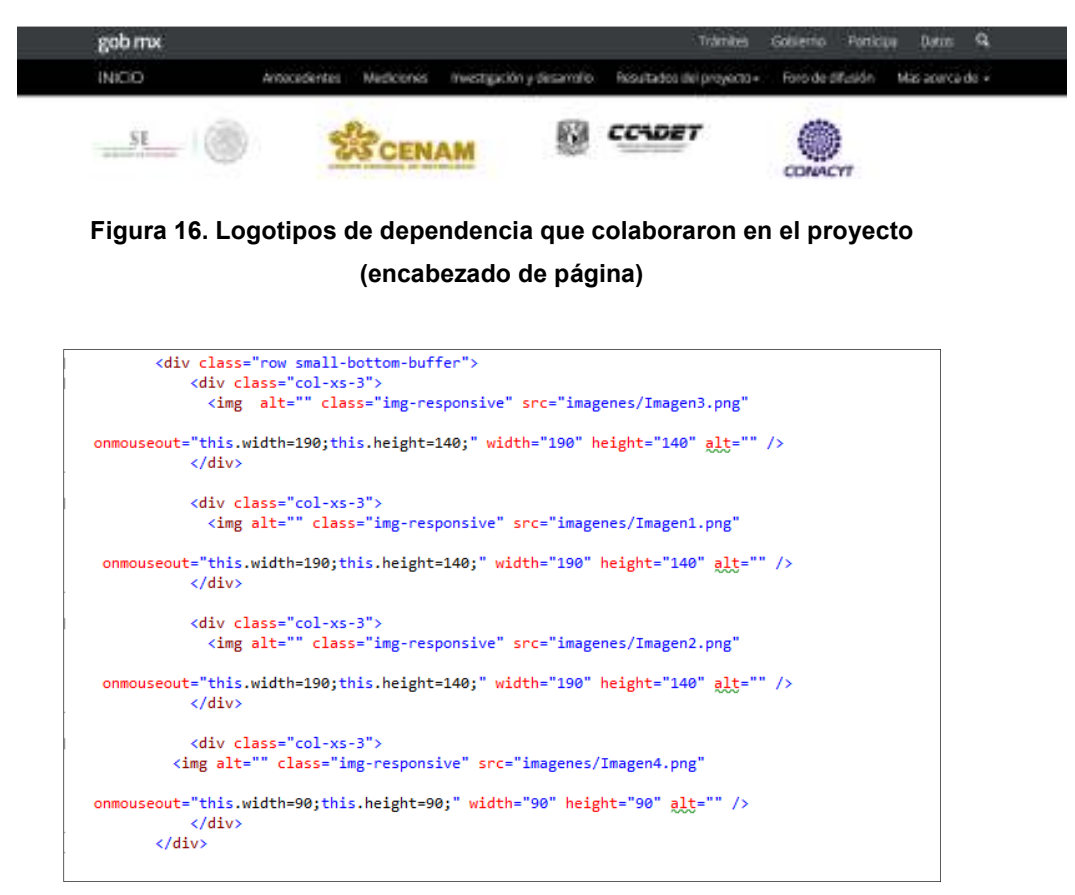

**Figura 17. Código logotipos de dependencia que colaboraron en el proyecto (encabezado de página)**

• Elaboración de un carrusel de imágenes, dando a las imágenes un diseño que resalte del resto, ya que será lo primero que verá el usuario al momento de consultar el sitio. Las imágenes van cambiando cada cierto intervalo de tiempo. Las ediciones fueron realizadas algunas en Photoshop y otras en Power Point.

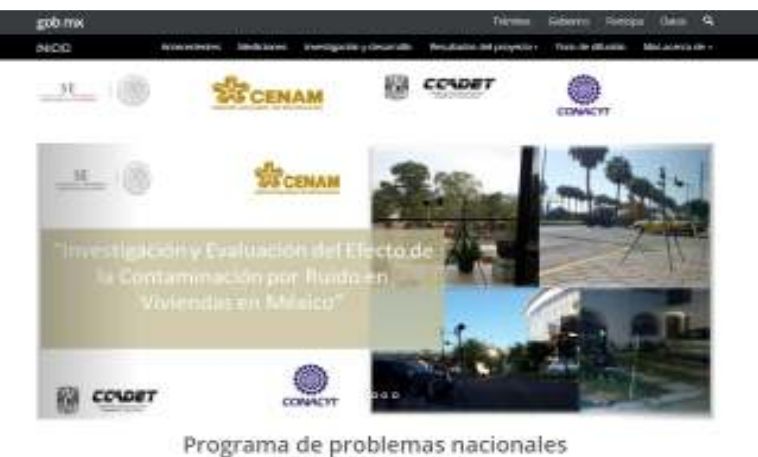

PDCPN2013-01 213883

**Figura 18. Página principal (Carrusel de imágenes)** 

Para las funciones de este carrusel fue necesario ejecutar script, y de acuerdo a la guía de estilo para gob.mx debe ocupar el siguiente código para ejecutar cualquier script:

```
$gmx(document).ready(function() { ... });
```
Aunque jQuery ofrece el evento \$(document).ready(), el cual se disparará únicamente hasta que todos los assets se hayan recibido correctamente, en el caso particular para el framework de gob.mx será necesario \$gmx(document).ready(), para asegurarnos que todos los scripts y plugins que han sido llamados dinámicamente hayan terminado de cargarse de manera correcta.

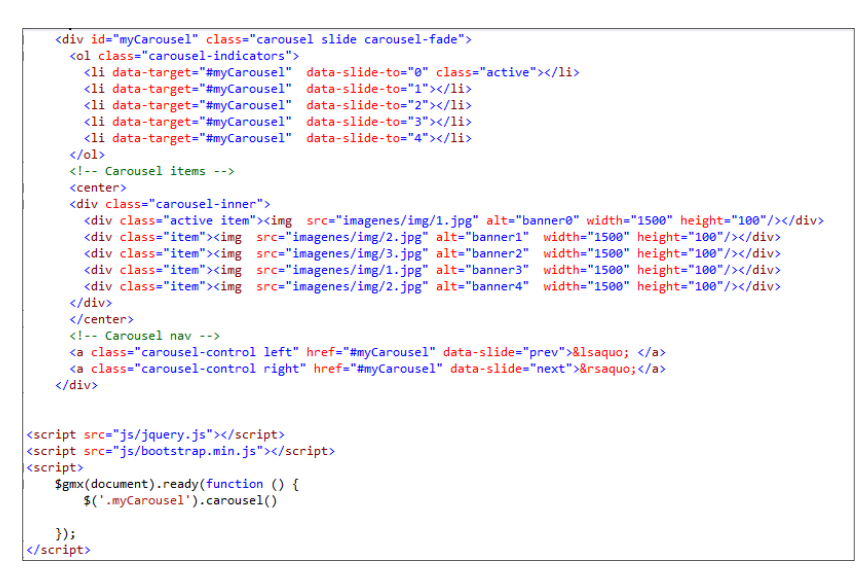

**Figura 19. Código utilizado para el carrusel de imágenes** 

• Se realizo la edición de imágenes para darle un toque más llamativo a la página, y se recopilo y edito la información principal del proyecto, se acomodo la información de tal forma que se vea un diseño ordenado.

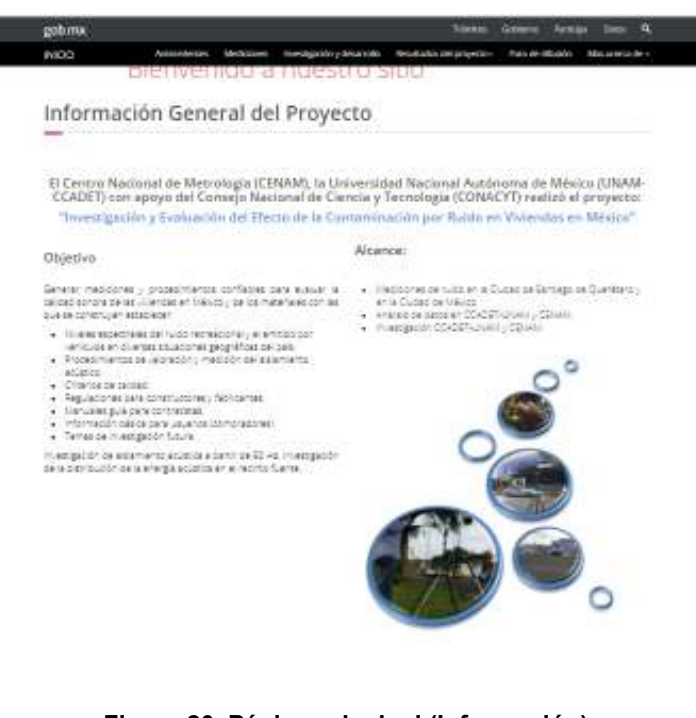

**Figura 20. Página principal (Información)** 

Para organizar de una forma más estética la información se requirió de dividir la pantalla con la etiqueta <div class="col-md-6"> a la mitad, de un lado se coloco una lista de objetivos y en otro una lista de alcances.

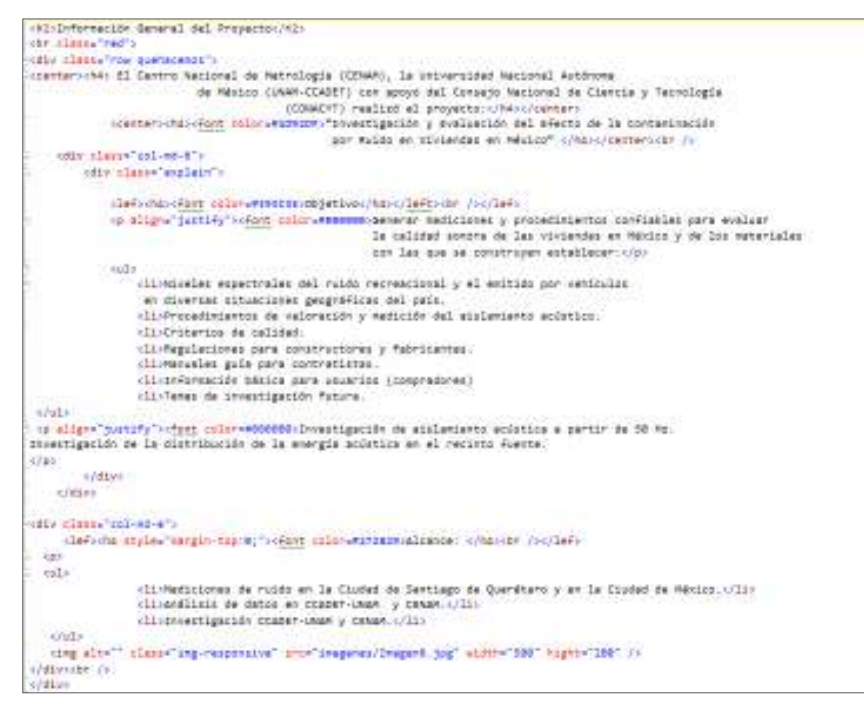

**Figura 21. Código de para organizar la información de la página principal**

• En la misma página se colocaron las actividades principales del proyecto distribuidas en tres etapas, cada una cuenta con un hipervínculo hacia la descripción más detallada de la misma en otras páginas, y al final de la página se elaboro una galería de imágenes.

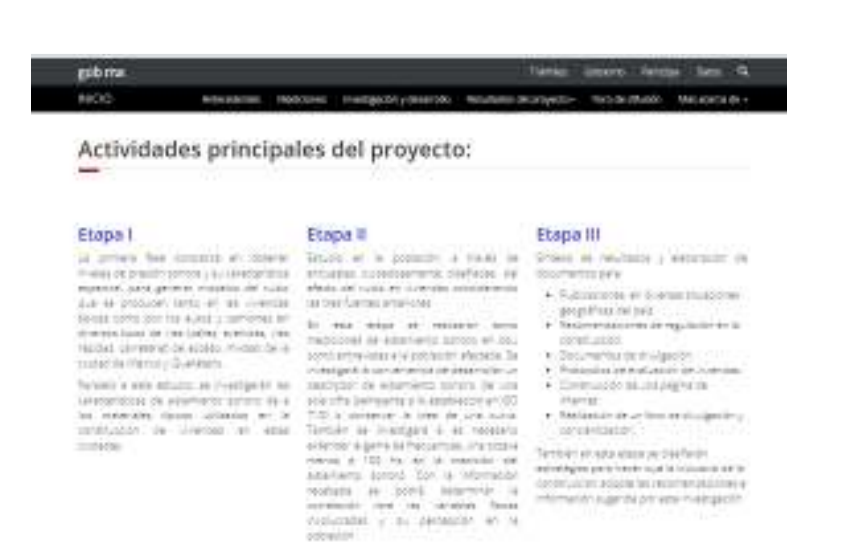

**Figura 22. Actividades principales del proyecto** 

En este caso fue necesario de igual forma, dividir la pantalla en tres partes iguales, para poder organizar la información de las tres etapas

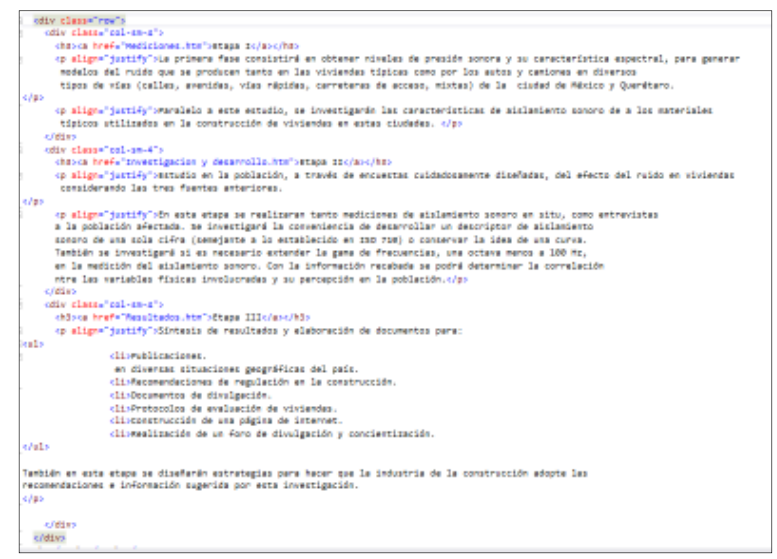

**Figura 23. Pantalla principal (código sobre etapas del proyecto)**

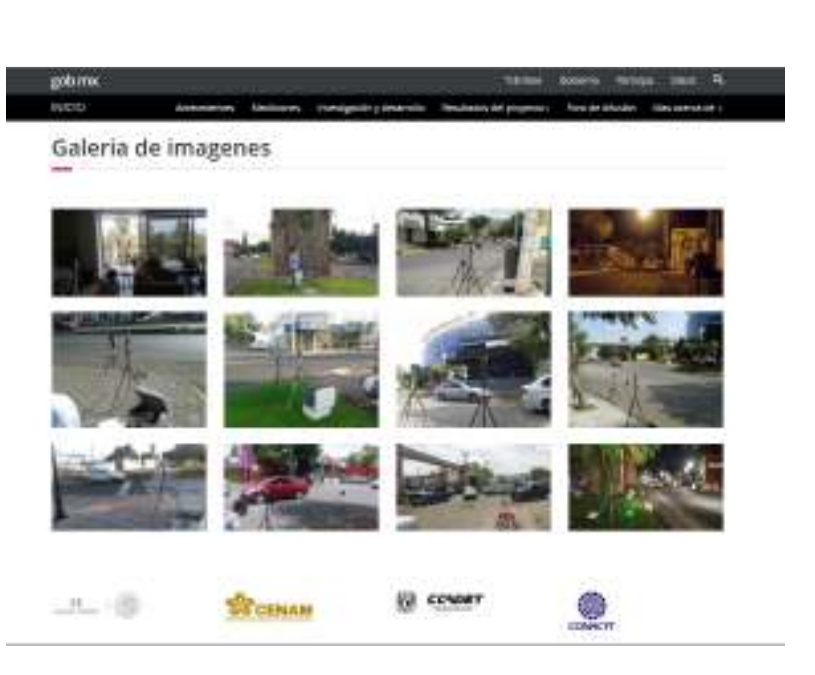

**Figura 24. Página principal (galería de imágenes)** 

Se presento al asesor esta idea de diseño y organización, de acuerdo a las sugerencias hechas por este y quedo definido que sería el diseño más apropiado para la página, en base a eso se continuo con el desarrollo de todas las demás paginas que van a conformar el sitio.

## **4.3 Recopilación de información**

Se obtuvo la información y se escribió contenido de página.

Hasta la fecha existe alguna información que no se ha concretado sobre el proyecto por parte de la empresa así que solo se subió a la página un 70 % de la información y resultados como:

- Información general del proyecto.
	- o Actividades principales del proyecto.
		- Etapa I.
		- Etapa II.
		- **Etapa III.**
	- o Antecedentes.
		- **Investigación de ruido CENAM 1999.** 
			- Horarios de Medición.
			- Equipo empleado para las Mediciones.
	- o Mediciones (Etapa I).
	- o Investigación y desarrollo (Etapa II).
		- Estudio en la población, a través de encuestas, para evaluar el efecto del ruido en viviendas.
	- o Resultados del proyecto (Etapa III).
	- o Formación de recursos humanos.
	- o Grupo de trabajo.
	- o Preguntas Frecuentes.

Esta es la información con la que se trabajo a lo largo del desarrollo del sitio y en base a ello se realizaron las siguientes actividades:

• Se realizó la selección de las imágenes que son permitidas exhibir en la página web.

o Se editaron las imágenes para hacer un poco más llamativas, y es en estas donde se tiene la libertar de modificarlas y darles el diseño deseado.

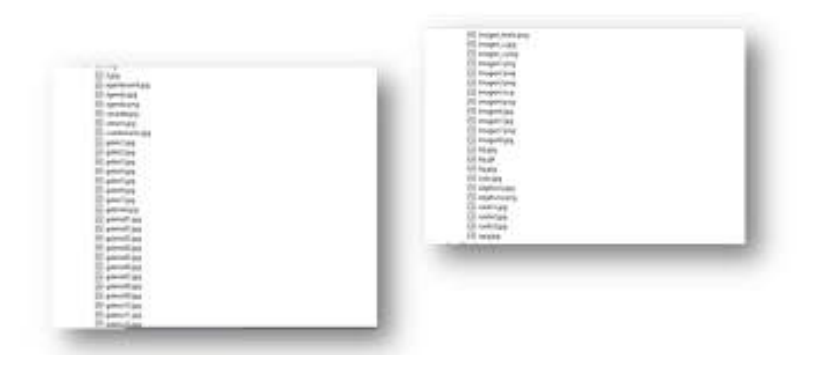

**Figura 25. Imágenes seleccionadas para dar a conocer.** 

- Se obtuvieron y se agregaron los archivos .pdf, que son con los que se cuanta hasta a ahora de resultados del proyecto a dar a conocer.
	- Adolfo Omar.pdf<br>• Articulo enviado a TecniAcustica.pdf<br>• Contaminación acústica.pdf<br>• Control de la contaminación acústica Control de la contaminación acústica - Buenos Aires.pdf a Control de la Contaminación a custica - puenos Altes.pui<br>La Desarrollo de sistemas acústicos normas de desempeño para detalles solidos - Londres.pdf<br>La Detalles robustos.pdf Diseño acústico de escuelas - Estándares de rendimiento - RG Diciembre 2014.pdf Diseño acústico de escuelas - Estándares de rendimie<br>Diseño acústico de las escuelas - Guia de diseño.pdf<br>Diseño acústico de las escuelas - Normas de rendimie Diseño acústico de escuelas - Estándares de rendimiento.pdf in Diseño acústico de las escuelas - Odia de diseño, por Diseño acústico de las escuelas - Normas de rendimiento 2014, pdf Processor and diverse in statements of the statements of the Statements of the Etudio comparativo,pdf<br>
	and Etudio comparativo,pdf<br>
	and Etudio comparativo,pdf<br>
	and the lance of the elimpacto de transmisión de sonido - Lond *(i*) Reseña.pdf<br>*i* Resistencia al paso de sonido - Octubre 2012.pdf

**Figura 26. Archivos obtenidos para publicar** 

• Y videos que resumen el funcionamiento de algunos proyectos que se están realizando, como parte de los resultados.

> $\blacktriangleleft$   $\blacktriangleleft$  videos Fi funcionamiento.wmv

**Figura 27. Video funcionamiento de una Tapping Machine** 

## **4.4 Diseño y programación de página web (construcción y código)**

Cabe resaltar que del diseño hecho en un principio ya quedara definido para las demás paginas, parte de este, como la barra de navegación, el encabezado (logotipos de las instituciones) los pies de pagina, por lo tanto esas partes de código solo se copia y pegan en las demás paginas a desarrollar

Una vez definidos los requisitos, el diseño, estructura y obtenida la información a difundir se procede a la codificación del la pagina web. Se creó un nuevo proyecto con el nombre de VYA, donde se tiene:

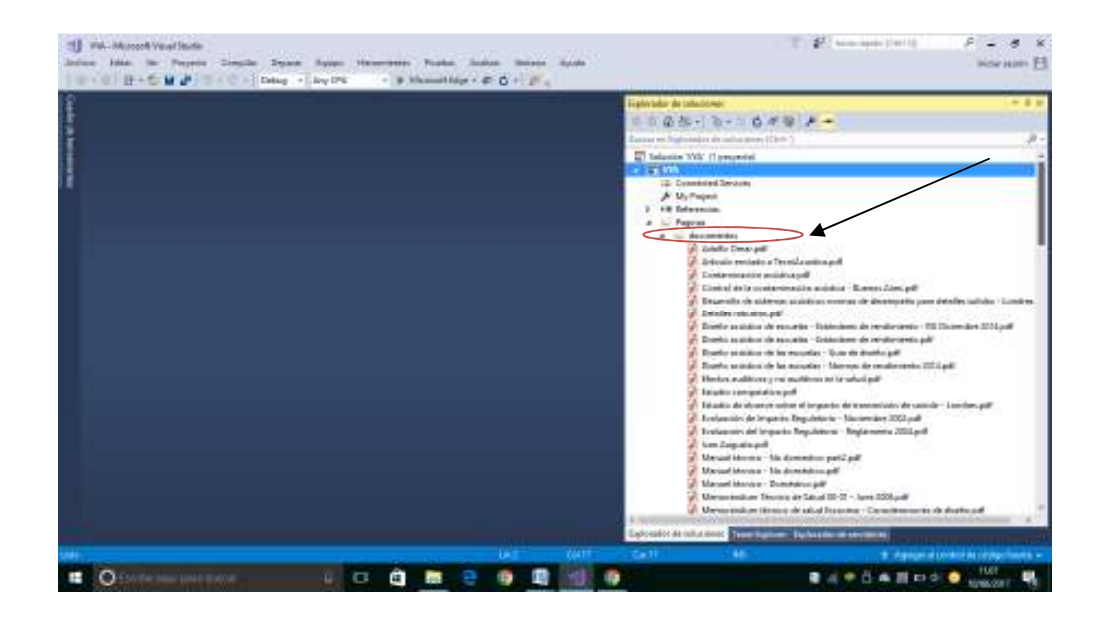

• Una carpeta para todos los archivos .pdf que serán subidos a la página.

**Figura 28. Carpeta de archivos** 

• Una carpeta para las imágenes

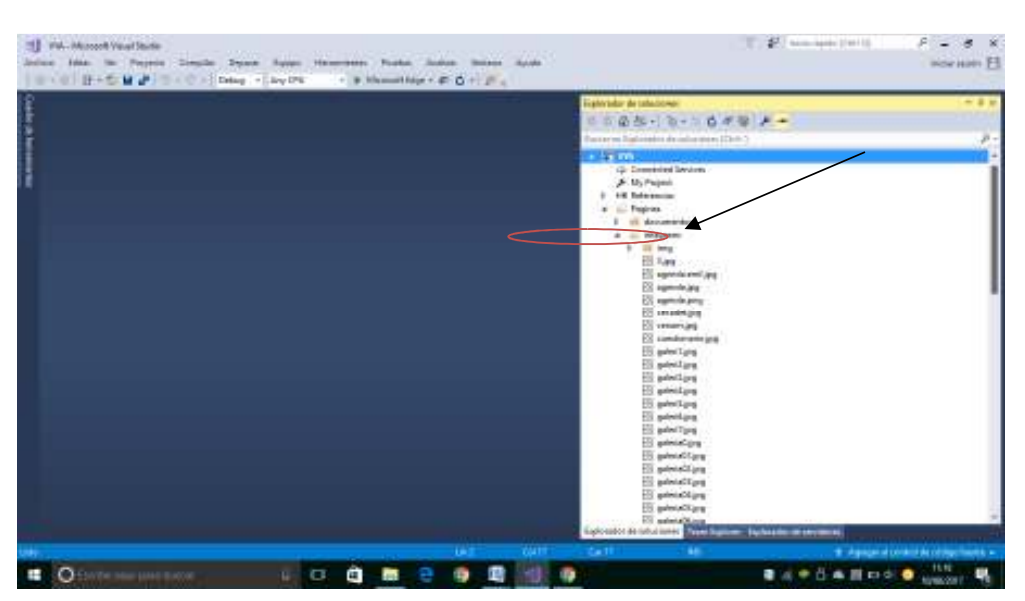

**Figura 29. Carpeta de imágenes** 

• Y una carpeta para todos los videos que se vallan a estar agregando a la página.

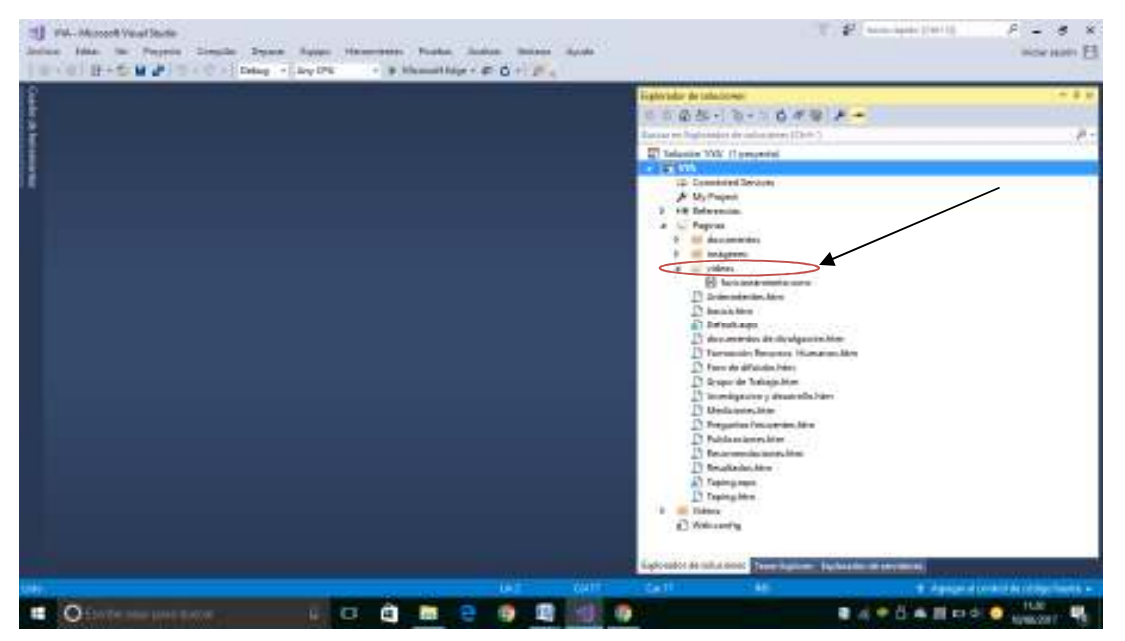

**Figura 30. Carpeta de videos** 

• El proyecto cuanta con un total de 13 plantillas de código en los cuales fue distribuida toda la información, de tal forma que tenga un estilo más estético y ordenado.

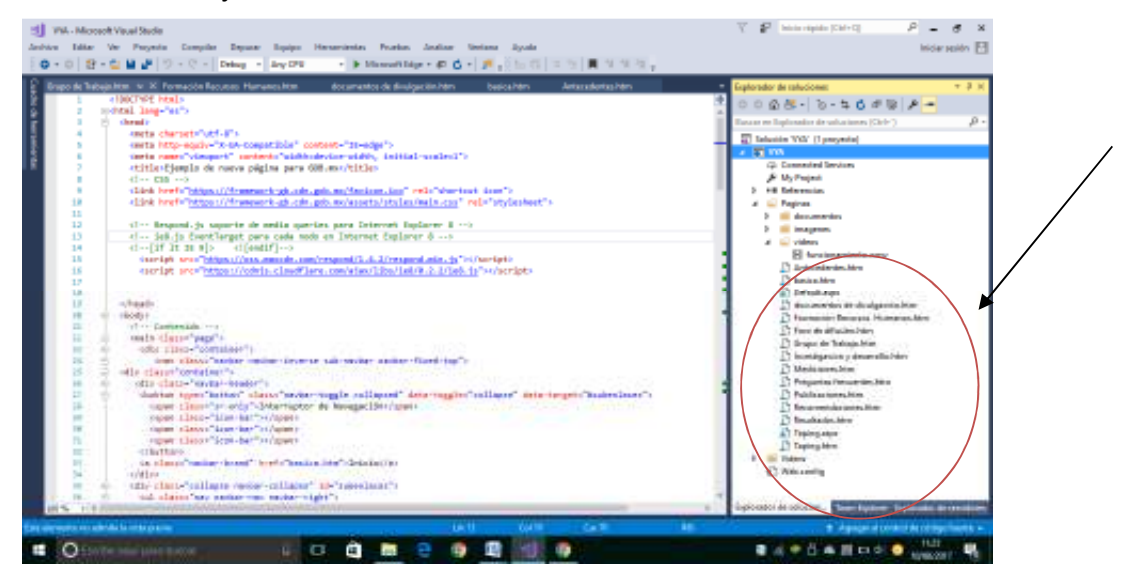

**Figura 31. Plantillas que conforman el sitio web** 

El total de la codificación fue desarrollada con html, Java Script, utilizando algunos frameworks ya establecidos por gob.mx. Los frameworks proporcionados por gob.mx tienen la capacidad de insertar la cabecera y pie de página de www.gob.mx de manera dinámica.

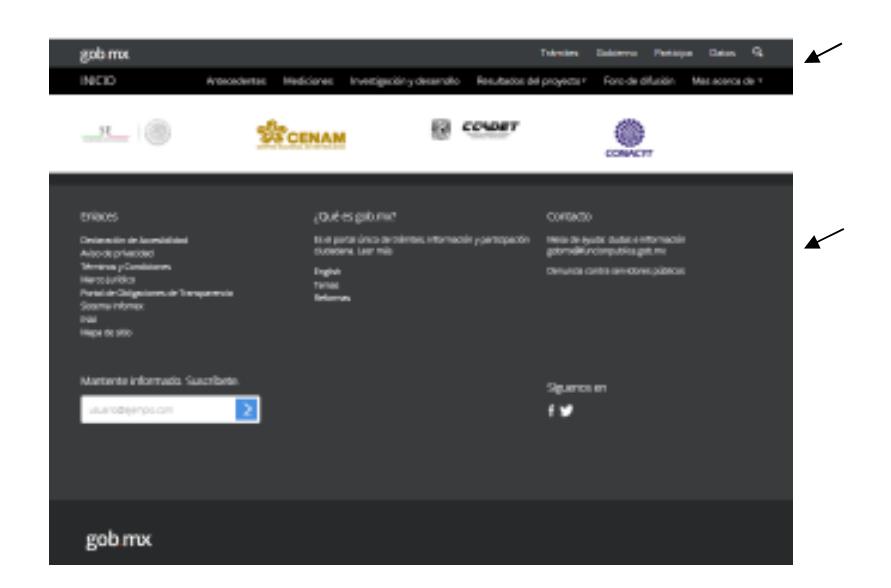

**Figura 32. Cabecera y pie de página de www.gob.mx insertadas dinámicamente** 

El único requisito para lograr ese objetivo es ingresar una hoja de estilo y un javascript en todos los htmls que lo requieran.

Es importante no descargar ningún archivo, se deben ocupar únicamente los alojados en nuestro CDN, ya que estos podrán cambiar de manera constante y sin previo aviso.

Por cuestiones confidenciales no se presenta código de esta plantilla.

El resto de la codificación fue desarrollada en su totalidad por el residente.

- Lo primero que se creó fue la página principal y se explica el desarrollo de la misma en el aparatado de "Establecer la apariencia, el diseño de la estructura y navegación del sitio web".
- Se creó una página que contiene los antecedentes del proyecto. Como se explico al principio de este apartado el diseño de la plantilla ya establecida no se modifica.

En el caso de los antecedentes también se dividió la página para colocar el texto en un lado y en otro una imagen ilustrativa, así como organizar por zonas los puntos de mediciones seleccionados.

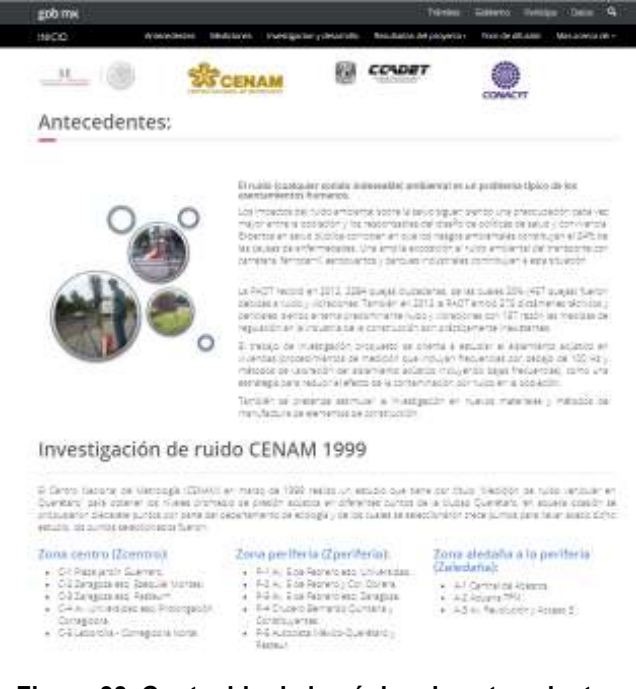

Algunas partes del código fueron comentadas para efectos de que sea entendible para quien haga modificaciones, por ejemplo en el siguiente código se especifica desde donde podemos modificar solamente para que se mantenga el diseño ya definido.

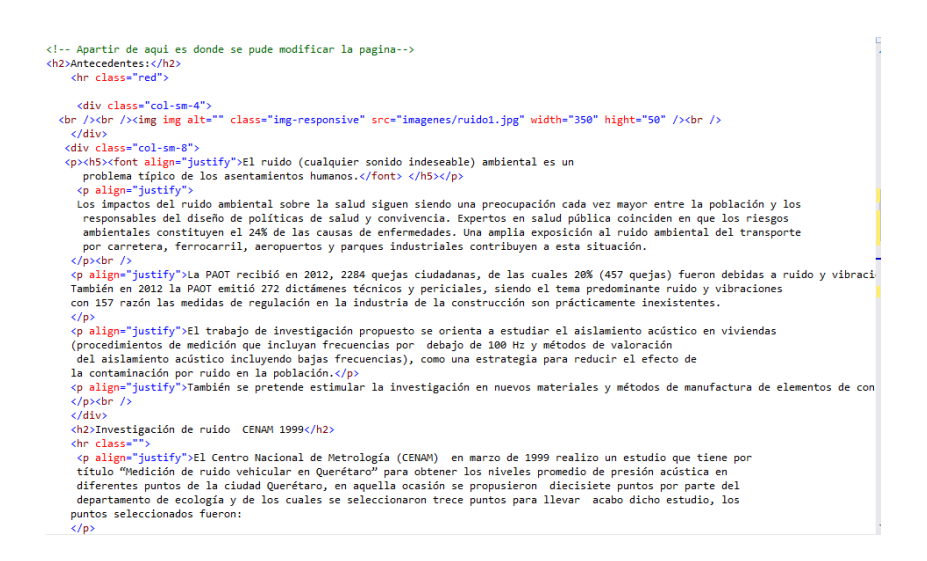

**Figura 34. Contenido de la página de antecedentes (código)** 

En esta página se utilizaron algunas tablas para organizar mejor los horarios y equipo empleados en mediciones, las tablas fueron desarrolladas utilizando los estilos que define gob.mx exclusivamente.

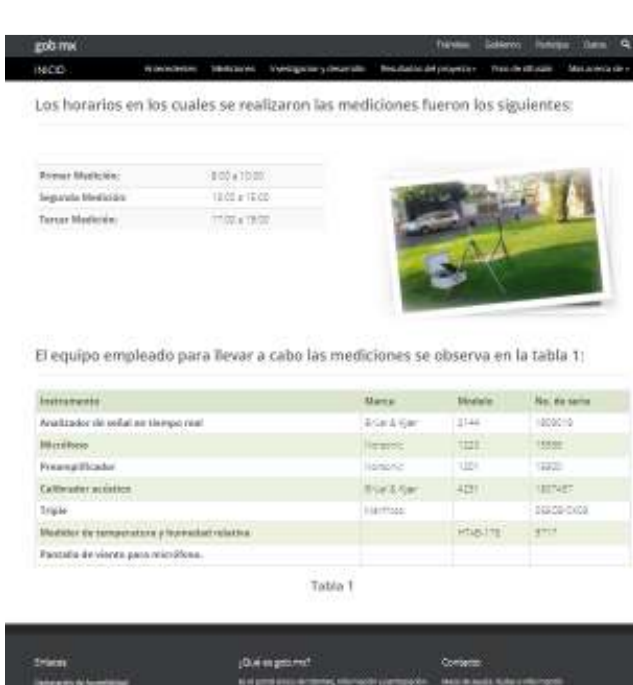

#### **Figura 35. Contenido de la página de antecedentes (horarios de medición y equipo empleado)**

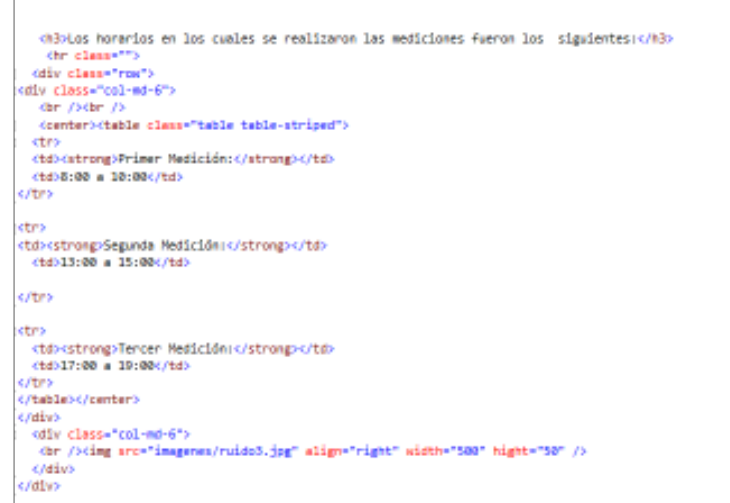

**Figura 36. Código de tabla sobre horarios de medición** 

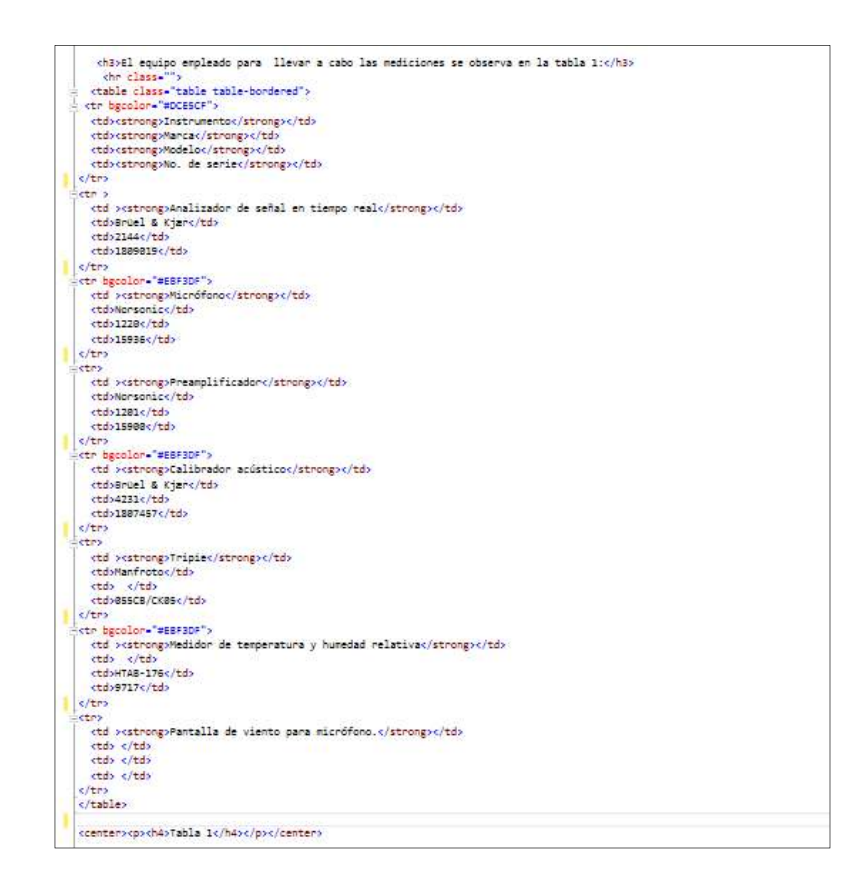

**Figura 37. Código de tabla sobre el equipo empleado en las mediciones** 

• Se elaboro una página exclusivamente para la información sobre las nuevas mediciones realizadas, así como imágenes de evidencia y tablas con los puntos de medición, horarios y agenda, en este apartado se hace una combinación entre imágenes y texto utilizando el mismo código para dividir la pagina en dos partes, con el fin de dar una mejor organización.

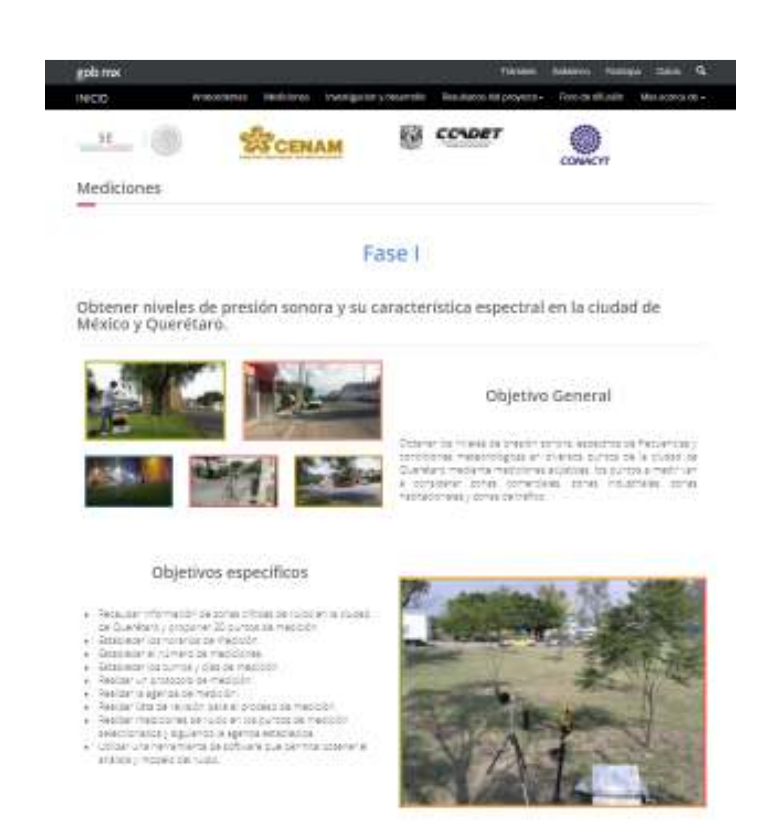

**Figura 38. Objetivos sobre las mediciones** 

Aquí también se utilizaron tablas agregándole colores en escala de grises a partición de los coordinadores del proyecto.

| gob ma                                                                                                    |                                              |        |                                                                   |                                                                |                                                               |                                                               |  |                                                                 | <b>Fürmen</b> | سين | <b>Randolph</b>    |            | ٠ |
|----------------------------------------------------------------------------------------------------|----------------------------------------------|--------|-------------------------------------------------------------------|----------------------------------------------------------------|---------------------------------------------------------------|---------------------------------------------------------------|--|-----------------------------------------------------------------|---------------|-----|--------------------|------------|---|
| INIOD                                                                                                    |                                              |        | <b>Antimodelink Viens</b>                                         | <b>Medicines</b>                                               |                                                               |                                                               |  | Investigation y destaconto - Persolizatos del proyectore        |               |     | Freis der Micheler | MARKETIN'S |   |
| Equation information the project this as the retire and a circled de Countrier or programme. If you no do multiples                                                                                                    |                                              |        |                                                                   |                                                                |                                                               |                                                               |  |                                                                 |               |     |                    |            |   |
| De eigenvolt/2 zur bot de medicini, dismource peug altumente, agricologia en Albomas.<br>. Zona Comerciant<br>· Consinational exerci-<br>· Esta nacianana e Atento:<br>· Integrating sensor integration<br>EX AMERINAS E TRINFOR DE MESSOS DE ROLARIA REPOSSOS COM DE ARQUITACIONS EL TATARIA DE MASSOS CARDO DE LA FISITENZIA DE |                                              |        |                                                                   |                                                                |                                                               |                                                               |  | The County of the County Assembly                               |               |     |                    |            |   |
| a asteroid torente se redición cara a vañara. Espainistante - cara a ruma Demociavá cadicios Tolas cantamena                                                                                                    |                                              |        |                                                                   |                                                                |                                                               |                                                               |  |                                                                 |               |     |                    |            |   |
|                                                                                                    | Pages                                        |        |                                                                   |                                                                |                                                               |                                                               |  | <b>Ubicación</b>                                                |               |     |                    |            |   |
| <b>Yours</b><br>Conneciat                                                                                                    | zći                                          | ٠      |                                                                   | Paga geleries en el anida E de Rosera frente insimistic Gerni. |                                                               |                                                               |  |                                                                 |               |     |                    |            |   |
|                                                                                                    | 士士                                           | ź.     |                                                                   |                                                                |                                                               | Prestor artistes installed Banks an alarmia Refusion.         |  |                                                                 |               |     |                    |            |   |
|                                                                                                    | 252                                          | z      |                                                                   |                                                                |                                                               |                                                               |  | Da San Pabro Assiunts spo de San Joseph en titentado de Moscos. |               |     |                    |            |   |
|                                                                                                    | œ                                            | ×.     |                                                                   | Red Company when County                                        |                                                               |                                                               |  |                                                                 |               |     |                    |            |   |
|                                                                                                    | 104                                          | x      |                                                                   | formations are Developed.                                      |                                                               |                                                               |  |                                                                 |               |     |                    |            |   |
| Zona<br>Habitational                                                                                                    | 23%                                          | ٠      |                                                                   |                                                                | Colorna-Carreton avernite La Accritede a salle Sabo del Agua. |                                                               |  |                                                                 |               |     |                    |            |   |
| aaterier                                                                                                    | ÷.<br>#II<br>Cela Hargariat rans sa sa Wolf. |        |                                                                   |                                                                |                                                               |                                                               |  |                                                                 |               |     |                    |            |   |
|                                                                                                    | 地                                            | ٠      | Closed arrive to called Sen Chaptrole As Pachike excurres Teacher |                                                                |                                                               |                                                               |  |                                                                 |               |     |                    |            |   |
|                                                                                                    | 254                                          | ×      |                                                                   |                                                                |                                                               | Catania Cimerante santa da Canadesiamas -                     |  |                                                                 |               |     |                    |            |   |
|                                                                                                    | 249                                          | ш      |                                                                   |                                                                |                                                               | Passociamente dan casolo Calla San Isaburt no 31.             |  |                                                                 |               |     |                    |            |   |
| <b>Zone</b><br><b>Historical</b>                                                                                                    | 24.7                                         | 11     |                                                                   |                                                                |                                                               | On disput space Pro Serra to Summis-                          |  |                                                                 |               |     |                    |            |   |
| <b>INSERTAS</b>                                                                                                    | $2-2$                                        | tż.    |                                                                   | leaguar Caleria Lewis Devans                                   |                                                               |                                                               |  |                                                                 |               |     |                    |            |   |
|                                                                                                    | $14 - 2$                                     | a      |                                                                   |                                                                |                                                               | Co. 1176-M. Cele Virte, 24 Suzanni                            |  |                                                                 |               |     |                    |            |   |
|                                                                                                    | $\sim$                                       | u.     |                                                                   |                                                                |                                                               |                                                               |  | ingnon Preschiramento Sen pedum Cela Senicacum no 31.           |               |     |                    |            |   |
|                                                                                                    | 2.5                                          | w      |                                                                   | <b>Interior Militaries</b>                                     |                                                               |                                                               |  |                                                                 |               |     |                    |            |   |
| <b>Tona Triffon</b>                                                                                                    | m                                            | ×      |                                                                   |                                                                |                                                               | Amazindone anni Sherra at mogene                              |  |                                                                 |               |     |                    |            |   |
|                                                                                                    | 2TZ                                          | t5     |                                                                   |                                                                |                                                               | Automa Hibrid-Out-Nart con Farteur                            |  |                                                                 |               |     |                    |            |   |
|                                                                                                    | <b>SHE</b>                                   | VK.    |                                                                   |                                                                |                                                               | All 5 mil Fabriano assi Con called Coloniale an comme Coneral |  |                                                                 |               |     |                    |            |   |
|                                                                                                    | <b>STA</b>                                   | $\Box$ |                                                                   |                                                                |                                                               | Services Currents Scrementers Departus Currents 2000          |  |                                                                 |               |     |                    |            |   |
|                                                                                                    | 198                                          | $22 -$ |                                                                   | ALLIN except and Prompeter Company                             |                                                               |                                                               |  |                                                                 |               |     |                    |            |   |

**Figura 39. Puntos de medición** 

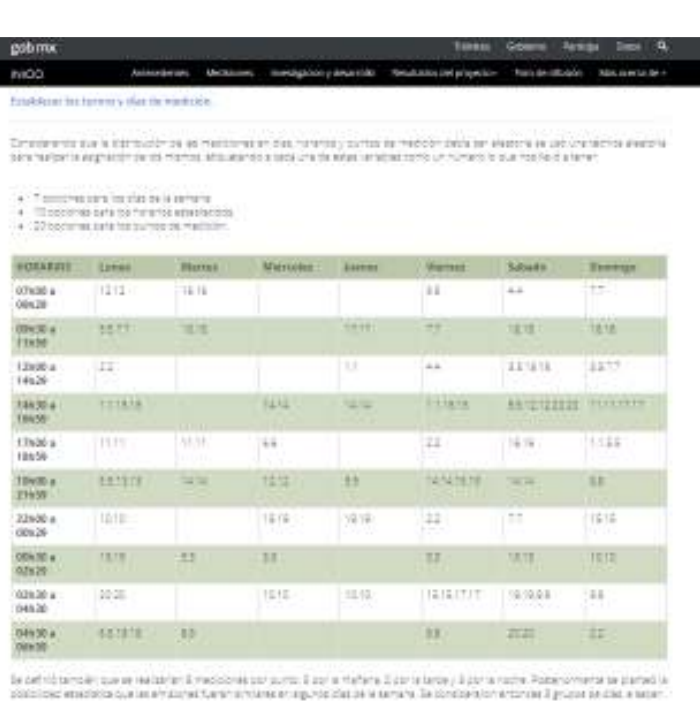

+ Busst Linky Arms<br>+ Busst Hater-History Janet<br>+ Busst situacy strings

**Figura 40. Turnos y días de medición** 

En esta tabla si fue posible utilizar mas variedad de colores ya que en las tablas tambien se nos da la libertad de utilizar los colores que se desee. Aqui tambien contamos con link a documentos en .pdf como lo es el protocolo de medicion y la lista de revision utilizada, mismos que estan disponibles para poder descargar.

|                           | Abbraha         |                 |             |               | Tapourence |                  |                  |
|---------------------------|-----------------|-----------------|-------------|---------------|------------|------------------|------------------|
| <b>Tiastunn</b>           | <b>Sanne II</b> | <b>HTAZTREY</b> | Максовия 21 | J. Banners T. | Weissen K  | <b>Kansada K</b> | <b>Garware K</b> |
| <b>DOM NO</b><br>09628    | π               | m               |             | ٠             | ٠          |                  |                  |
| DRA20.A<br><b>LTICHE</b>  | r               | œ               |             | ×             |            | ۰                | н                |
| Filled@ at<br>14k28       | Ė               | u               |             |               | ٠          |                  | E                |
| 14430 x<br>16NSK          |                 | ٠               | ы           | ×             |            |                  | 11               |
| <b>That's</b><br>18438    |                 |                 | ٠           |               |            |                  |                  |
| <b>TIRLINE A</b><br>21156 | 11              | ÷               | п           |               | 1a         |                  | ٠                |
| 204084<br><b>DOW/DV</b>   |                 |                 | Ħ           |               |            |                  | н                |

**Figura 41. Agenda de medición** 

Una vez que damos clic a cualquiera de los links a los archivos, así se nos muestra el documento en otra pestaña diferente.

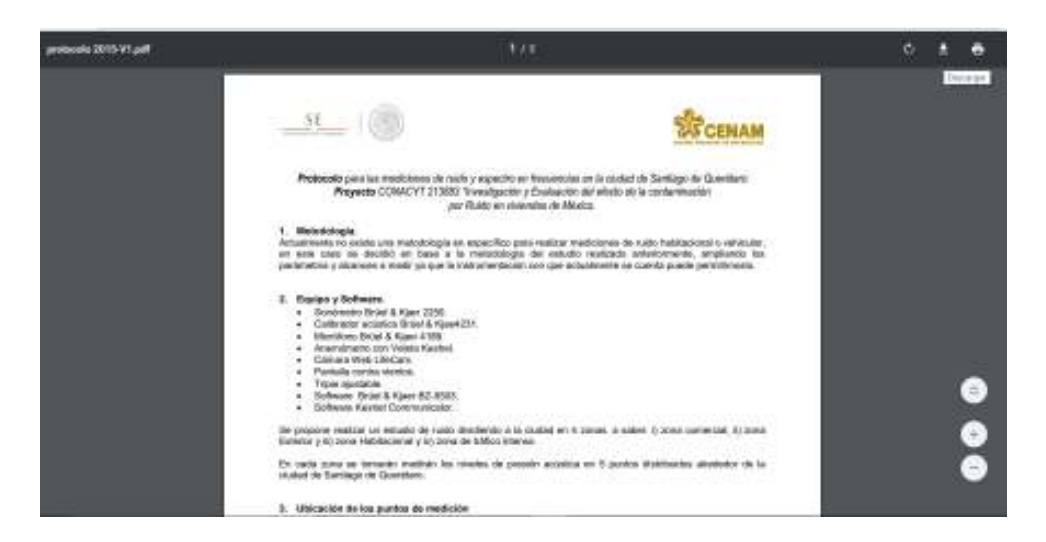

**Figura 42. Protocolo de medición (documento descargable disponible en la página)** 

• Se llevó a cabo el análisis de las encuestas sobre la calidad (comodidad) acústica de las viviendas en México, ya que estas deben agregarse como parte de la página en el apartado de "investigación y desarrollo".

Para este apartado se proporcionaron los archivos de las encuestas realizadas en .pdf.

| Education                     | XMIDTON/PH + projects opinion +                               |                       |                       |                 |
|-------------------------------|---------------------------------------------------------------|-----------------------|-----------------------|-----------------|
| TON OUT                       | Patentiner                                                    | Fedra an Installation | Time.                 | <b>Linksdow</b> |
| <b>CAI IM1</b>                | 24.4                                                          | JUST/2018 1.3.37      | Janimary POP          | 351.13          |
|                               | <b>Cause</b>                                                  | 20/07/2019 13:46      | <b>Janisbar POP</b>   | $1001.0\%$      |
| <b>But</b>                    | 2.41 <sub>m</sub>                                             | 初世大学生はみ               | Service PIT           | 339.137.7       |
|                               | $\approx 41$ and                                              | ADENDEED 46           | Animal PCE            | 10.18.          |
| en i                          | $2 - 41 + 4$                                                  | 和地方的复数形式              | <b>Scotted PST</b>    | 进耳              |
| <b>WILDER</b>                 | $\Xi$ Kp#                                                     | ADMASSMENT ELECTRIC   | Service P.P.          | 370 TE :        |
| WV.                           | St Hawk                                                       | SUSY/OUR LEASE        | Jackson PCT           | 101.12          |
| <b>ALLEN</b>                  | $2$ Heat                                                      | 20/27/22/4.13.00      | Jackson Film          | 40. EE          |
| VA DIO                        | $\equiv$ Hank                                                 | 取取所設計                 | <b>Javinius PCP</b>   | 39.13           |
|                               | <b>E Mad</b>                                                  | 20/05/10 9 TEMP       | Jackson PCP           | 381 EW -        |
|                               | $\Box$ Thank                                                  | AUDIOISTER            | Associated POT        | 非自:             |
| st.                           | $\approx$ Haff                                                | <b>IDENSITY LINE</b>  | Jamie Att.            | 三日:             |
| (TO EXRAPS)                   | $\equiv$ 11 p.f.                                              | 80707120313-00        | <b>Jamies PZC</b>     | 非官              |
| e.                            | $\Xi$ Hp#                                                     | ADS7L02312.00         | Service P.P.          | $252.18$ :      |
| Juvenile,                     | <b>D</b> Hudt                                                 | SUSY/OUR ENDS         | Andoles PCE           | 49.18           |
| derWSOlanta:                  | <b>Si Musik</b>                                               | 20/27/22/4.11.07      | Jackson FCE           | 308 TH          |
|                               | <b>Civil</b>                                                  | 2015年2月11日            | <b>Javinese PCP</b>   | 319 KK          |
| aplication                    | <b>E stark</b>                                                | 20/07/2019 13:00      | <b>Janison POP</b>    | to b gra .      |
| <b>FELLIP</b>                 | $2.44$ and                                                    | 初世大加世紀12,66           | Associated POT 1      | 三百二             |
| 0.058                         | $244 - 2$                                                     | <b>ADMAGNERSHIPS</b>  | Scribbed PCE          | 25.12.          |
| <b>COW</b>                    | School 12                                                     | 和地方的复数丝               | Avenue PCE            | 非該              |
| <b>ACTURE</b>                 | All Announcies 2019 Address                                   | 社体加工し                 | Their det infinitio & | $=10.1$         |
| <b>Brokel Druich least op</b> | in this service derivativities and drive the ten services in- | SUSNIBLAND            | Andoles POT           | 476.18          |
|                               | Traumia mids 375 Life                                         | <b>MONTHS</b> TO AN   | Jechica Statistics    | 宗白江西            |
|                               |                                                               |                       |                       |                 |

**Figura 43. Archivos .pdf de encuestas realizadas**

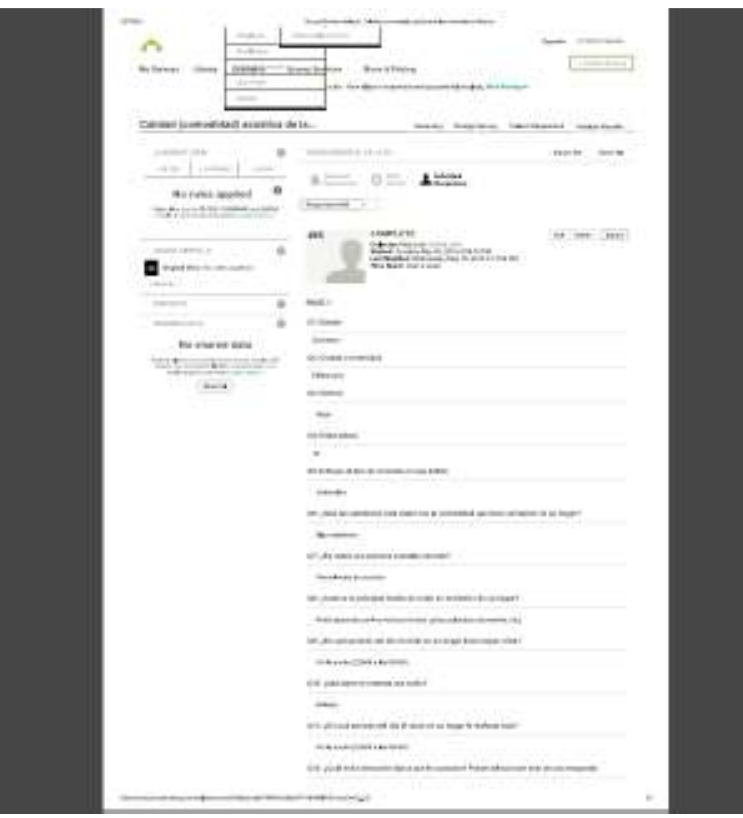

**Figura 44. Contenido de archivo de encuestas** 

| 1918<br><b>CATIONS</b><br>14.441<br>F CONVILLED<br>--- | Date/                               | <b>Stable de cagine</b>                            |                  | <b>Ballier</b>        | <b>MOVEMENT</b>                        | <b>TANKO REGALEROS</b><br>10.04<br><b>S-ALATIVTARE</b>   | <b>Address at a contractor</b> | <b>Side would</b><br>$-341$<br>-                        | <b>Index Pack</b><br><b>Document</b><br>ħ<br><b>DESTRUCTION</b><br><b>Tunnellat</b> in<br><b>EUMOCOUNT</b> | <b>CAN FROM ANY 10 MILLE-100</b><br><b>LEWIST FAMILY</b><br>1.14660<br><b>Target</b> |                   | T Askinson<br>di finanzi i<br>Timmat<br><b>Citabulance</b><br><b>Britishan</b><br><b>TIGHTAR</b><br><b>CERNINE</b><br><br><b>Links</b><br>---                                                    | л<br><b>Burners</b><br>/ Mich - Info dured |                  |
|--------------------------------------------------------|-------------------------------------|----------------------------------------------------|------------------|-----------------------|----------------------------------------|----------------------------------------------------------|--------------------------------|---------------------------------------------------------|----------------------------------------------------------------------------------------------------|--------------------------------------------------------------------------------------|-------------------|----------------------------------------------------------------------------------------------------|--------------------------------------------|------------------|
| E38                                                    | $= 1$                               |                                                    |                  |                       |                                        |                                                          |                                |                                                         |                                                                                                    |                                                                                      |                   |                                                                                                    |                                            |                  |
|                                                        |                                     |                                                    |                  |                       |                                        |                                                          |                                |                                                         |                                                                                                    |                                                                                      |                   |                                                                                                    | 300                                        |                  |
|                                                        | CEL                                 | tzi                                                | <b>CER</b>       |                       | <b>CH</b>                              | $\overline{a}$                                           |                                | ts                                                      |                                                                                                    | $12^{\circ}$                                                                         |                   | tat                                                                                                    |                                            |                  |
| 760 the<br><b>SINGLAND</b>                             | Estádo                              | Cutted o.<br>nunidale                              | Gimeno           |                       | Editor<br>ialias                       | HIVENULAR WITHING<br><b>Be viviends an</b><br>OUR 53DEEP |                                | Listed bon la competidad que<br>tiene al interior de su | Louis Law submitted for drinks                                                                             | LEs ustadiuns persona<br>sericible at ruido?                                         |                   | ¿Cual as is principal fuente de ruido en el<br>interior de su hogar?                                                                                                    |                                            | J.E.R.           |
| Eat.                                                   | <b>Business</b>                     | <b>B Month</b>                                     | olen Bike        |                       | $\mathbf{B}$                           |                                                          | <b>Book</b>                    | <b>Rows (Terms</b>                                      | Robertson                                                                                                  | <b>Horse Common</b>                                                                  |                   | display (Samuel                                                                                                    |                                            |                  |
| m<br>42                                                | <b>Market</b><br>A change           | <b>PERSONAL</b><br><b>Contractor</b>               | <b>Black Ave</b> | 11.681<br>$\sim$      | ×<br>$\overline{a}$                    | <b>SALEMAN</b>                                           | 11.693<br>$\sim$               | 44444444                                                | 5,810<br>Visit                                                                                             | <b>SAMARA AND THE ANTIQUOUS</b>                                                      | LOAN              | Buttle Magazine and Michael de Alderson (Schlachke)<br>tudies, shown a local miners, with 1                                                                                                    | <b>H-RA</b><br>u                           |                  |
| 40.<br>-35                                             | <b>Bandico</b><br><b>Business</b>   | and in<br><b>Distances</b>                         | <b>Blazer</b>    | 11/86<br>$\mathbf{m}$ | W.<br>$\overline{11}$                  | <b>Bigder</b>                                            | 6.671                          | <b>Hitage Secretary Inc.</b>                            | 19.691<br>$\mathbf{r}$                                                                                     | <b>Principal Angle Address College</b><br><b>BIS BOOK</b>                            | 66.194            | ladd reduction a copyright greatedy per copyright at<br><b>Administrations</b>                                                                                                    | 1,114                                      |                  |
| 14<br>4.8                                              | <b>Backbar</b><br><b>Bankara</b>    | Complete<br><b>Ourline</b>                         | <b>Their all</b> | $\overline{a}$        | $\frac{1}{2}$<br>$\sim$                | <b><i><u>Inguiseana</u></i></b><br>$\,$                  | 1,411<br>$\sim$                | tilige retitalester                                     | <b>K.MA</b><br>$\sim$                                                                                      | <b>Michael</b>                                                                       | 23,693<br>$\sim$  | Retty and tublics (pareless, combiners, rist.)                                                                                                    | <b>W.444</b><br>×                          | <b>You bu to</b> |
| 3P<br>34                                               | <b>Backray</b><br><b>Backfood</b>   | <b><i><u>Public Products</u></i></b><br>market     |                  |                       | $\overline{\phantom{a}}$<br>$_{\rm H}$ | <b><i>DEMILLE</i></b><br>Die or                          | 6,000<br>$\sim$                | <b>SANDARA</b>                                          | 48,184<br>$\sim$                                                                                           | Ford Assets in provide                                                               | 84,463<br>$\sim$  | Bobby gravitatic part for excluse Explicits, pribar,<br>pripates de alculas, en 3                                                                                                    | 12,888<br>$\sim$                           |                  |
| 15<br>3.4                                              | speculates<br><b>Baudian</b>        | approximate.<br>Ountlook                           |                  |                       | $\mathbb{R}^n$<br>$\frac{1}{2}$        | Total<br>Bower.                                          | 44                             | <b>Burnstand</b>                                        | 71.944<br>$^{12}$                                                                                          | Telefacional de terminista                                                           | 19, 19,<br>$\sim$ | Trainel<br>Interna post-unitary rules                                                                                                    | 44                                         |                  |
| <b>LS</b><br>12                                        | <b>Baudors</b><br><b>Backer</b>     | Ordenium<br>Teling-A.Booker                        |                  |                       | $\mathbb{R}$<br>14                     | han na rumahaninin                                       |                                | Total                                                   | $^{4+}$                                                                                                    | Total                                                                                | u                 | háde georada por custoros altituso y por facciones: de malindes de orongasio,<br>ntalpolitaris paindias markas tesas atlanaka kansas ortaanis, jo sinaa dal<br><b>Malaysia a translation and</b> |                                            |                  |
| 处                                                      | <b>Banker</b>                       | <b>Ourline</b>                                     |                  |                       | $\mathbb{H}$                           | han grande.                                              |                                |                                                         |                                                                                                    |                                                                                      |                   | d punché inn                                                                                                    |                                            |                  |
| 50                                                     | OURNER/VO                           | <b><i>BUCKETARE</i></b>                            |                  |                       | $\mathbf{H}$                           |                                                          |                                |                                                         |                                                                                                    |                                                                                      |                   | iallo de forma estudiara contra deste vitara traitem que transferrar es a                                                                                                    |                                            |                  |
| 49                                                     | <b>Banker</b>                       | lianting in the charge                             |                  |                       | $\mathbb{H}$<br>$\mathbf{z}$           |                                                          |                                |                                                         |                                                                                                    |                                                                                      |                   | <b>Telesting Accountabilities</b>                                                                                                    |                                            |                  |
| 48<br>415                                              | <b>Backford</b><br><b>Barb</b> lain | <b>Tarafful L. B. Backford</b><br><b>Marketing</b> |                  |                       | $\sim$                                 |                                                          |                                |                                                         |                                                                                                    |                                                                                      |                   | <b>BAS government constitute</b>                                                                                                    |                                            |                  |
| 48                                                     | <b>Baudian</b>                      | Ouring                                             |                  |                       | $\mathbb{R}$                           |                                                          |                                |                                                         |                                                                                                    |                                                                                      |                   | twisters abband to analysische for more                                                                                                    |                                            |                  |
| 48                                                     | <b>Baylies</b>                      | Telérgo é Alecdóre                                 |                  |                       | $\overline{a}$                         |                                                          |                                |                                                         |                                                                                                    |                                                                                      |                   | <b>Relate de estandos</b>                                                                                                    |                                            |                  |
|                                                        | <b>SALES</b>                        | <b>Britt Harris, Angress</b>                       |                  |                       | $\mathbb{H}$                           |                                                          |                                |                                                         |                                                                                                    |                                                                                      |                   | worste (panel)                                                                                                    |                                            |                  |
| 4/6                                                    | <b>Rocket</b>                       | <b>Ourside and</b>                                 |                  |                       | A4                                     |                                                          |                                |                                                         |                                                                                                    |                                                                                      |                   |                                                                                                    |                                            |                  |

**Figura 45. Resumen en Excel de encuestas sobre la calidad (comodidad) acústica de las viviendas en México**

Para colocar estas encuestas de una forma más estética y que no se vea demasiada información (petición hecha por la asesora), se elaboro un FAQ o Preguntas Frecuentes. Una sección con un espacio variable y que ofrece a los usuarios la opción de buscar respuestas de una forma rápida y directa. Que responda a las preguntas que con más frecuencia se realizan y que ahorre tiempo tanto a usuarios como a la empresa o contestar a correos o llamadas telefónicas en las que siempre se plantearán preguntas similares. Es una opción que optimizará tu tiempo y recursos a la empresa y los visitantes.

De esta forma solo aparece la pregunta y al dar clic sobre ella se despliega el contenido de la respuesta.

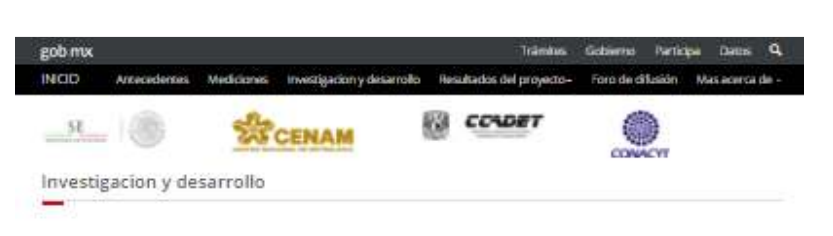

#### Fase II

# Estudio en la población, a través de encuestas , para evaluar el efecto del ruido en<br>viviendas.

Objetivo:

what situation in one is a method to definite to deliver and the

Los datos tomados en cuenta para las estadísticas fuero los siguientes:

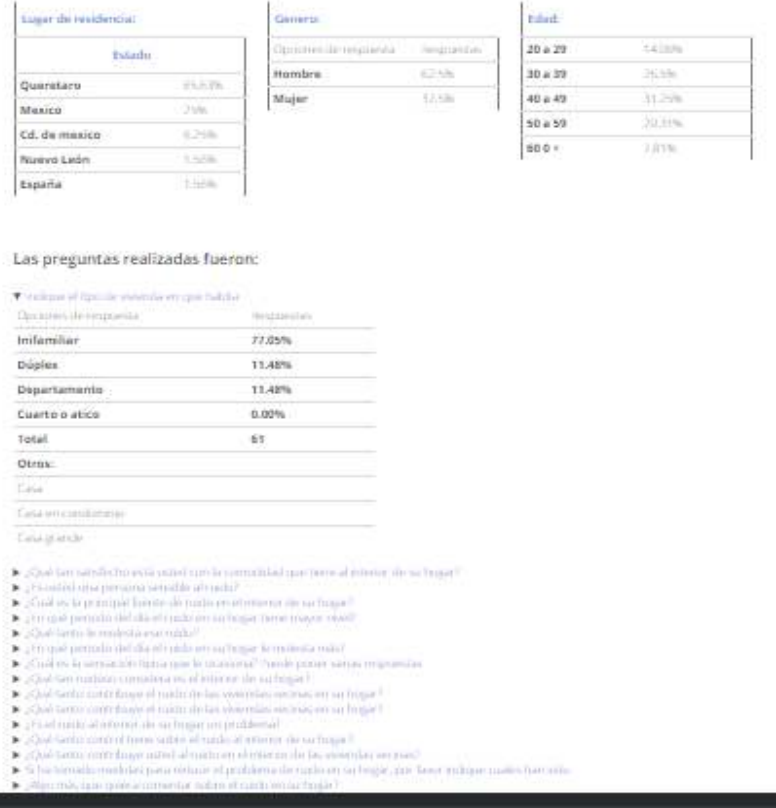

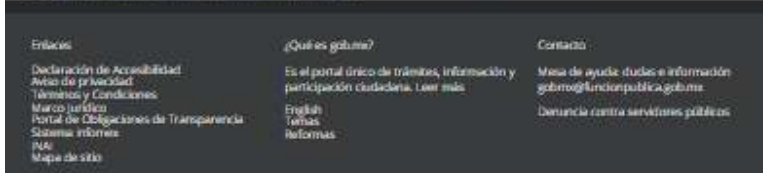

**Figura 46. Contenido de la página sobre investigación y desarrollo (FAQ)**

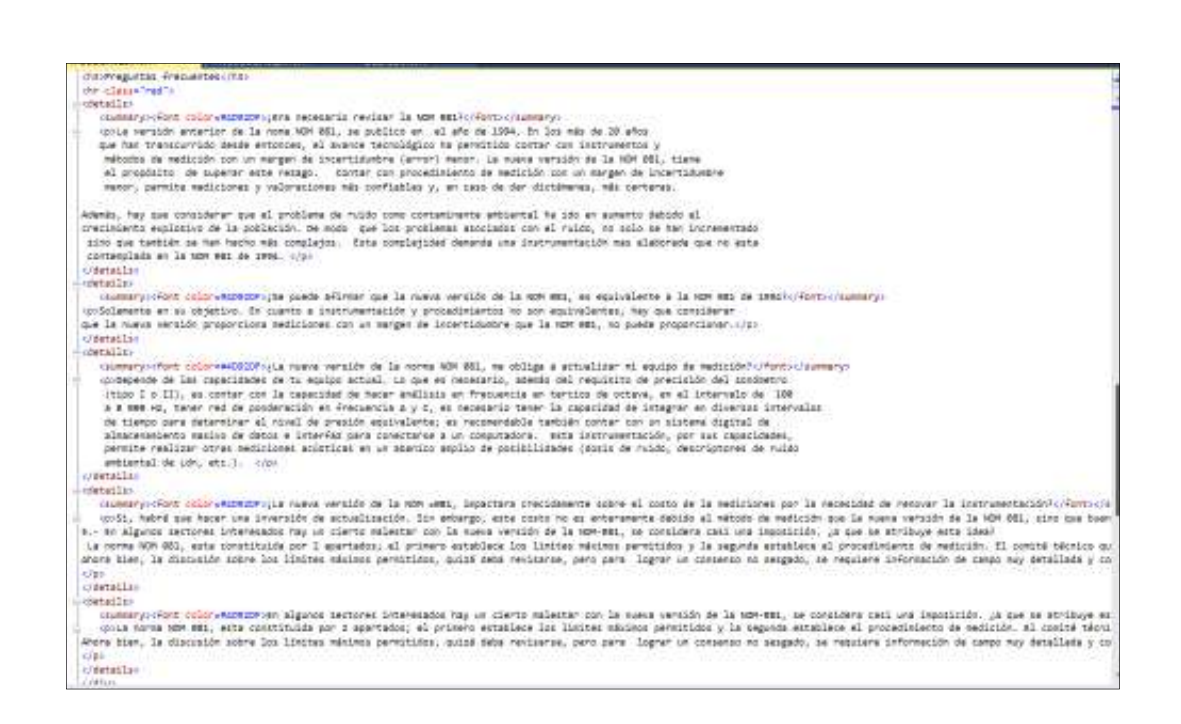

**Figura 47. Código utilizado para la elaboración de un FAQ** 

• Se elaboro otra página sobre resultados del proyecto donde se cargaron todos los archivos .pdf, de resultados, recomendaciones y publicaciones del proyecto. A los cuales, cualquier persona que consulte la página tendrá acceso y podrá descargar para su consulta posterior.

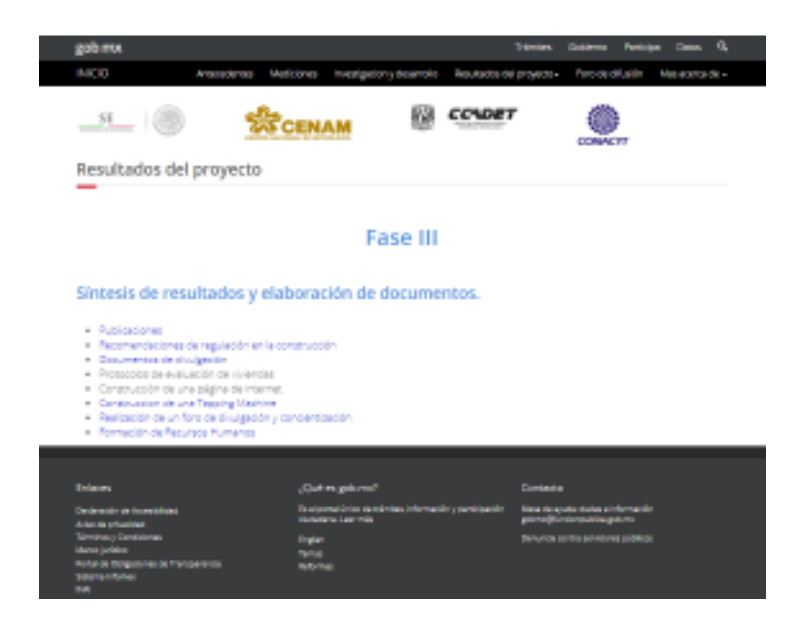

**Figura 48. Contenido de la página de resultados** 

| gob mx                                                                                                    |                |                                       |                                                             |                          | <b>Trämites</b><br>Gobierno                                       | Pertidipe               | ۰<br>Danns.     |
|----------------------------------------------------------------------------------------------------|----------------|---------------------------------------|-------------------------------------------------------------|--------------------------|-------------------------------------------------------------------|-------------------------|-----------------|
| <b>INICIO</b>                                                                                                    | Antocacleritat | Mediciones.                           | Investigacion y desarrollo                                  | Resultados del proyecto» |                                                                   | <b>Toro de difusión</b> | Mas acerca de - |
| SE                                                                                                    |                |                                       |                                                             |                          |                                                                   |                         |                 |
| Publicaciones                                                                                                    |                |                                       |                                                             |                          |                                                                   |                         |                 |
|                                                                                                    |                |                                       | <b>Fase III</b>                                             |                          |                                                                   |                         |                 |
| · Evaluación acústica da autas da la Universidad Nacional Autónoma de México.<br>· Diseño de la medición de ruido en la ciudad de Querétaro<br>· Estudio de ajalamiento sonoro de muros de construcción<br>· Comparación de tecnicas de instrumentación para medir aislamiento sonoro en laboratorio<br>· Ruido Ambiental en la Arquitectura<br>· Desamolio de un sistema para el mapeo de fuentes sonoras por intensidad acústica<br>· Estudio del espectro en frecuencias generado por el ruido vehicular en Querétaro y la diudad de México.<br>. Mediciones del nivel de ruido y espectro en frecuencias generadas por flujo vehicular en Querêtaro<br>Ma. Guadalupe Olvera Serra (ITQ) - Ingenieria en Sistemas Computacionales<br>· Omar Sänchez Tamayo (ITA) - Ingenieria Mecatronica |                |                                       |                                                             |                          |                                                                   |                         |                 |
| Enlaces                                                                                                    |                | Club es gob.mx?                       |                                                             |                          | Contacto                                                          |                         |                 |
| Declaração de Accesibilidad                                                                                                    |                | ciudadana, Leermão                    | Es el portal único de trâmites, información y participación |                          | Meta de ayuda: dudas e información<br>gobma@fundanpublica.gob.rtx |                         |                 |
| Aviso de privacidad<br><b>Terminas y Condiciones</b><br>Marco Junidico<br>Portal de Daligaciones de Transparencia<br>Sobera Informas<br><b>BLAI</b>                                                                                                    |                | English<br><b>Terrait</b><br>Reformes |                                                             |                          | Denunda contra servidores públicos                                |                         |                 |

**Figura 49. Publicaciones como parte de los resultados** 

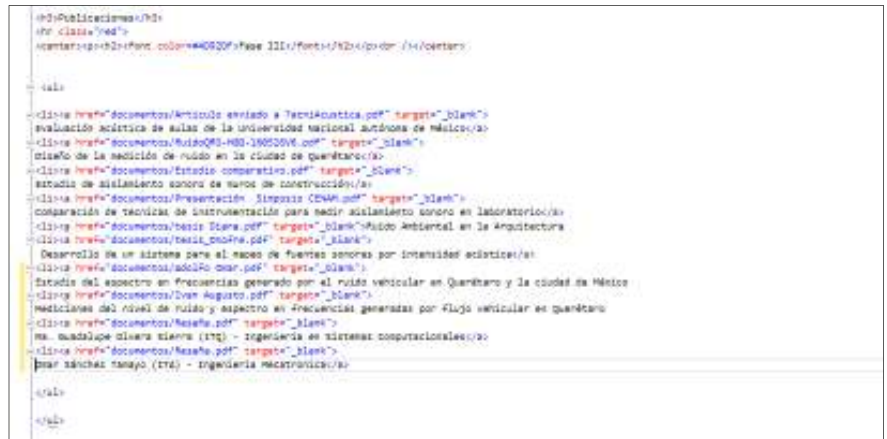

**Figura 50. Código utilizado para cargar todos archivos de las publicaciones en .pdf**

Esta es una parte muy importante para los usuarios ya que ofrece un concentrado de archivos que pueden considerar al momento de construir sus viviendas.

Los archivos están en .pdf y se pueden descargar para su consulta posterior.

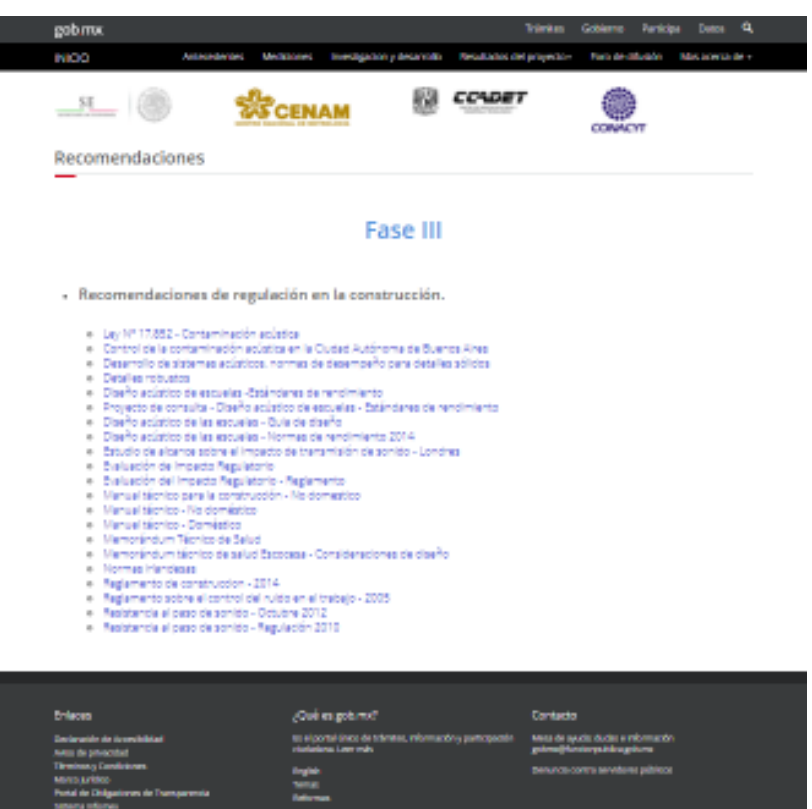

**Figura 51. Archivos de recomendaciones en la construcción** 

• En otra página se hace mención al grupo de trabajo y a las instituciones educativas que colaboraron en el proyecto.

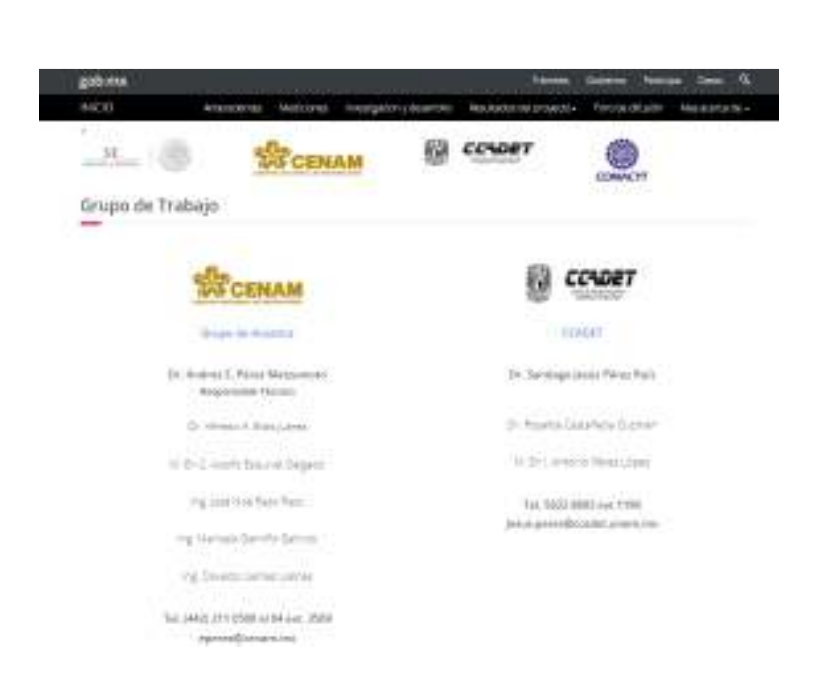

**Figura 52. Grupo de trabajo que colaboro en la investigación**

En esta parte cada una de las imágenes cuenta con un link a la página oficial de las instituciones educativas.

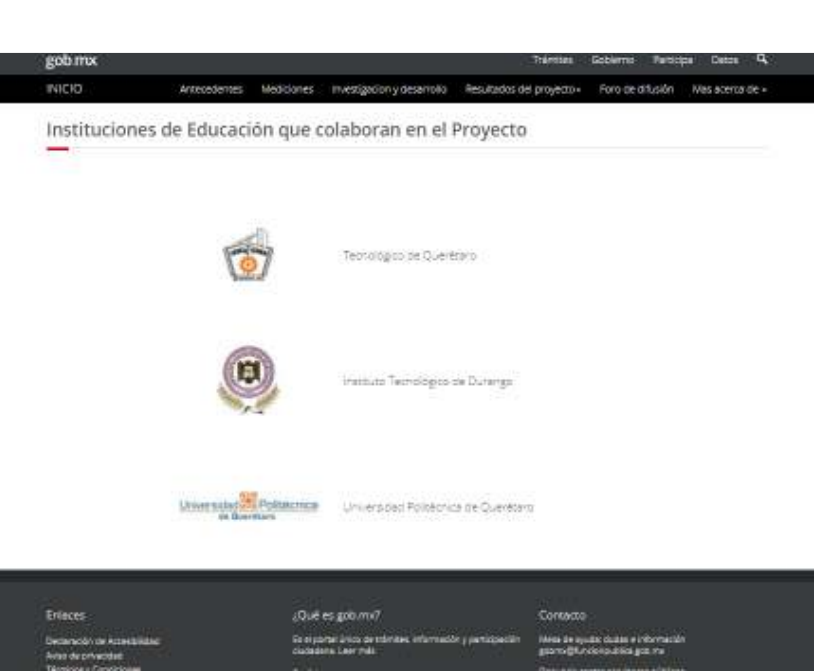

**Figura 53. Instituciones educativas que colaboraron en el desarrollo e investigación**

En lo anterior solo se muestra el contenido de las pagina principales o más relevantes, a modo de evidencia de como se fue desarrollando la página. No se muestran ciertas partes del contenido en cuanto a código por motivos de confidencialidad, como ya se había hecho mención.

Cabe resaltar que la codificación de la página fue donde se invirtió un porcentaje mayor de tiempo, debido a:

- Estudio por parte del residente de algunas funciones del lenguaje html, de los que no se tenía total conocimiento.
- Reuniones con los colaboradores del proyecto para sugerencias de modificaciones a la página.
- Ajustes por parte de encargados del desarrollo web en la empresa.
- Y el tiempo que se requiere invertir para el desarrollo total del código.

Durante el desarrollo del proyecto también se programaron juntas con los colaboradores del proyecto, para revisión de avances, verificar sugerencias y modificaciones en cuanto al diseño de la página, así como para solicitar entrega por parte de los encargados, de archivos faltantes necesarios para avance de la página.

## **4.5 Elaboración de un manual**

Debido a que aun hay información que no se ha obtenido por parte de la empresa, y es necesaria para publicar la página, fue solicitado por parte del asesor externo la elaboración de un manual técnico, acerca de cómo hacer modificaciones a la página, el cual queda bajo resguardo de la empresa. En resumen el contenido de este manual consiste en:

- Como agregar un archivo .pdf.
- Como agregar una imagen.
- Como agregar una nueva tabla.
	- o Tipos de tablas.
- Códigos de colores html.
- Como agregar texto.
- Listas.
- Tipos de listas.
- Encabezados.

Este manual servirá como referencia para que cualquier persona a futuro, le sea posible agregar, quitar o actualizar información a este sitio, con el fin de que se le pueda dar continuidad a la página una vez que se tenga recolectada toda la información necesaria para dar conocer sobre el proyecto "Investigación y evaluación del efecto de la contaminación por ruido en viviendas de México (CCADET-CONACyT)".

Una vez terminado el diseño de este manual se hizo una presentación final a él área de acústica (que es el área donde se estuvo trabajando), en la cual se presento la pagina y se explico su funcionamiento, se explico a detalle el contenido de el manual, con el fin de que para ellos sea más fácil actualizar la página y darle continuidad.

Y fue con esto con lo que se concluyeron las actividades encomendadas para el residente en la empresa.

## **Capítulo 5. Resultados**

Se obtuvieron buenos resultados de este proyecto, ya que a pesar de las complicaciones presentadas, tales como que la falta de material a incluirse en la página web (no se tuvo al 100% al término del proyecto), se logró concretar la pagina web con el diseño deseado y se cumplió con la mayor parte de los objetivos tanto generales como específicos planteados en un inicio.

Cabe mencionar que como parte de los objetivos específicos se planteo la publicación y comprobación de página web (pruebas de funcionamiento), actividades que no fue posible realizar, ya que como se ha mencionado anteriormente, falta alguna parte del material a incluirse y en este caso la página será publicada hasta que se concluya, y es por ello que como parte de los resultados se entrego a la empresa un manual sobre el desarrollo de la página web, logrando con esto que no exista ningún problema para realizar futuras modificaciones al sitio y se logre publicar.

Ahora la empresa (CENAM), cuenta con un sitio web como medio de difusión del proyecto el cual le facilitara divulgar, de manera accesible para todo público, el problema de ruido y sus implicaciones de convivencia y salud para así hacer conciencia en los habitantes sobre el ruido como elemento de contaminación ambiental.

## **Capítulo 6. Competencias desarrolladas y aplicadas**

De las principales competencias desarrolladas en este proyecto fueron, hacer el trabajo lo mejor posible aun si no existen los elementos suficientes, y buscar alternativas de solución, de tal forma que se logre el mayor número de objetivos planteados.

Se desarrollo también el auto aprendizaje, ya que existían términos en cuanto al leguaje html de los cuales no se tenía conocimiento, se dedico tiempo para conocerlo más a fondo y reforzar los conocimientos básicos que ya se tenían.

Uno de los principales desafíos asumidos para la realización del presente trabajo, fue el análisis detallado de todos los requerimientos necesarios y obtener un modelo estándar para cualquier dependencia de gobierno, en cuanto a páginas web.

## **Conclusiones y recomendaciones**

Con el desarrollo de este proyecto me pude dar cuenta que gracias a las infinitas posibilidades que nos brindan los medios digitales, como lo son las páginas web, es posible difundir a toda la población información sumamente valiosa, la cual muchas veces se mantiene en el resguardo de la organización o empresa.

Considero que este proyecto ofrece grandes oportunidades, ya que la información contenida en el mismo brindar grandes beneficios para la prevención de problemas en la salud a futuro.

Mis recomendaciones para la empresa CENAM es que ya que todos los proyectos realizados en la misma proporcionan grandes beneficios sociales, lo ideal sería, que en la medida que sea posible, estos sean difundidos y estén disponibles a manera de información, para la sociedad en general, ya que

muchas veces no se sabe que es lo que se está desarrollado y la importancia que estos proyectos tienen no solo a nivel nacional sino internacional.

## **Glosario**

#### **Etiqueta**

Una etiqueta o marca HTML es un código que se incluye en los archivos creados con el lenguaje HTML para estructurar, añadir significado o formato al contenido a una página web.

#### **HTLM**

Lenguaje de Marcado para Hipertextos (*HyperText Markup Language*) es el elemento de construcción más básico de una página web y se usa para crearlas y representarlas visualmente. Tal lenguaje determina el contenido de la página web, pero no su funcionalidad.

#### **Internet**

Es una red de redes, es decir, una red que no sólo interconecta computadoras, sino que interconecta redes de computadoras entre sí.

#### **JavaScript**

Es un lenguaje ligero e interpretado, orientado a objetos con funciones de primera clase, más conocido como el lenguaje de script para páginas web, pero también usado en muchos entornos sin navegador, tales como node.js o Apache CouchDB. Es un lenguaje script multiparadigma, basado en prototipos, dinámico, soporta estilos de programación funcional, orientada a objetos e imperativa.

#### **Página Web**

Documento que contiene información específica de un tema en particular y que es almacenado en algún sistema de cómputo que se encuentre conectado a Internet, de tal forma que este documento pueda ser consultado por cualesquier persona que se conecte a Internet.

#### **Sitio Web**

Conjunto de archivos electrónicos y páginas web referentes a un tema en particular, que incluye una página inicial de bienvenida, con un nombre de dominio y dirección específicos en Internet.

#### **gob.mx**

Es la plataforma que promueve la innovación en el gobierno, impulsa la eficiencia, y transforma los procesos para proveer de información, trámites y una plataforma de participación a la población.

# **Bibliografía**

Jose Barakat (3 de enero 2017). *MDN Mozilla Developer Network*. Recuperado el 14 de julio de 2017, de https://developer.mozilla.org/es/docs/Web/HTML

*Milemiun* (s.f.). Recuperado el 14 de julio de 2017, de http://www.informaticamilenium.com.mx/es/temas/que-son-los-sitiosweb.html

*Francisco* (3 de mayo 2017). Recuperado el 14 de julio de 2017, de https://www.proinf.net/permalink/carrusel\_de\_fotos\_con\_css\_mejorado\_ con\_javascript

*Guía de estilo para gob.mx* (s.f.). Recuperado el 14 de julio de 2017, de https://www.gob.mx/guias/grafica

*Manual de uso de la grá ca base* (s.f.). Recuperado el 14 de julio de 2017, de https://www.gob.mx/guias/grafica